### Datenbanksysteme 2011

Kapitel 5: Mehrdimensionale Suchstrukturen

Vorlesung vom 03.05.2011

Oliver Vornberger

Institut für Informatik Universität Osnabrück

### Suche nach Primärschlüssel

**select name from studenten where matrnr = 4711**

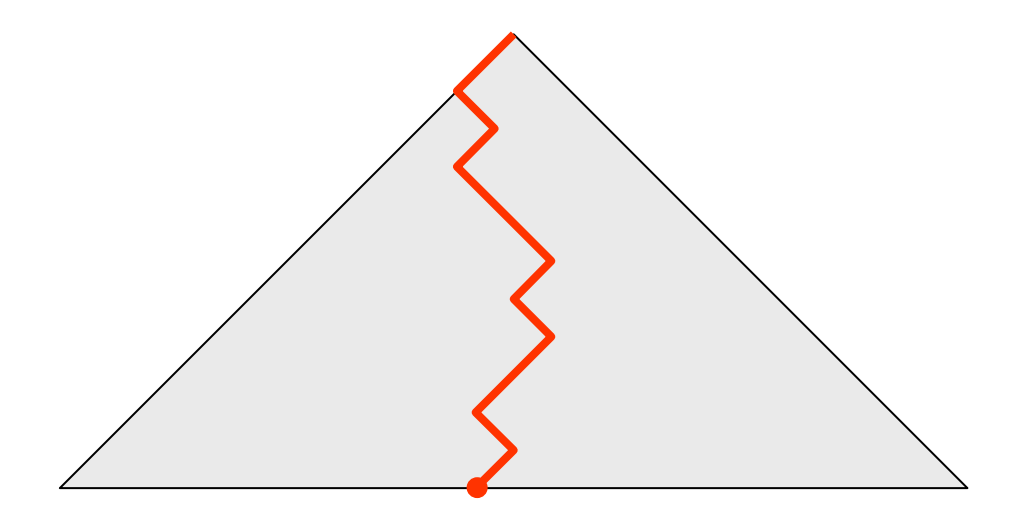

Aufwand : log<sub>k</sub> (c-n)

### Suche nach Sekundärschlüssel

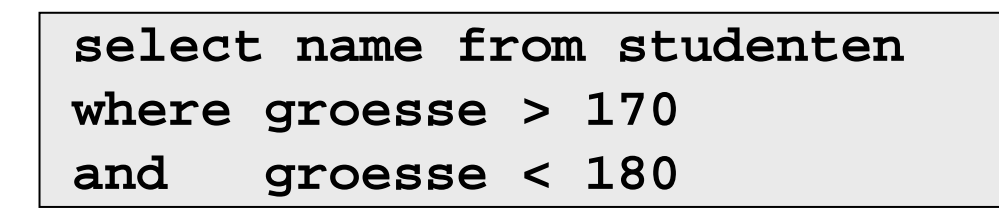

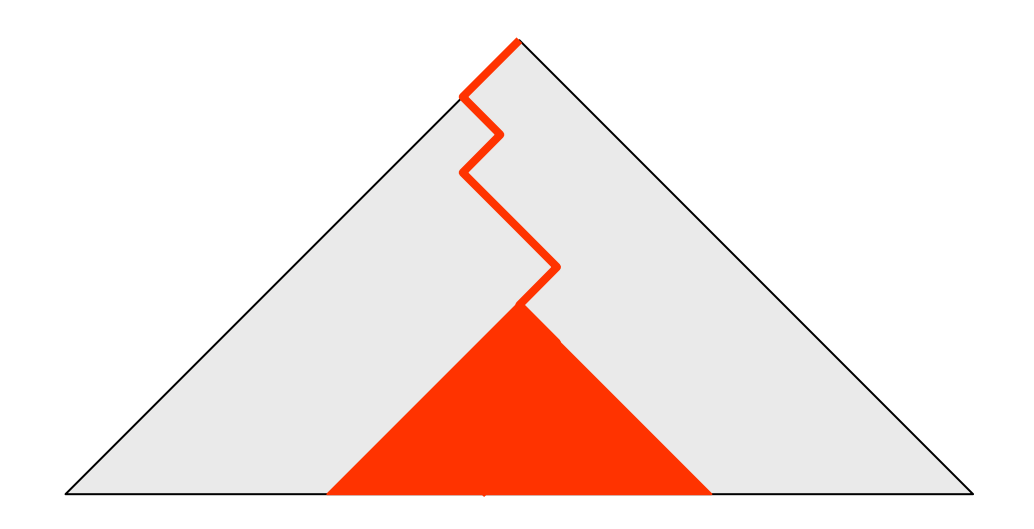

Aufwand bei m Treffern von n Records: log<sub>k</sub> (c·n) + c·m

### Suche nach 2 Sekundärschlüsseln

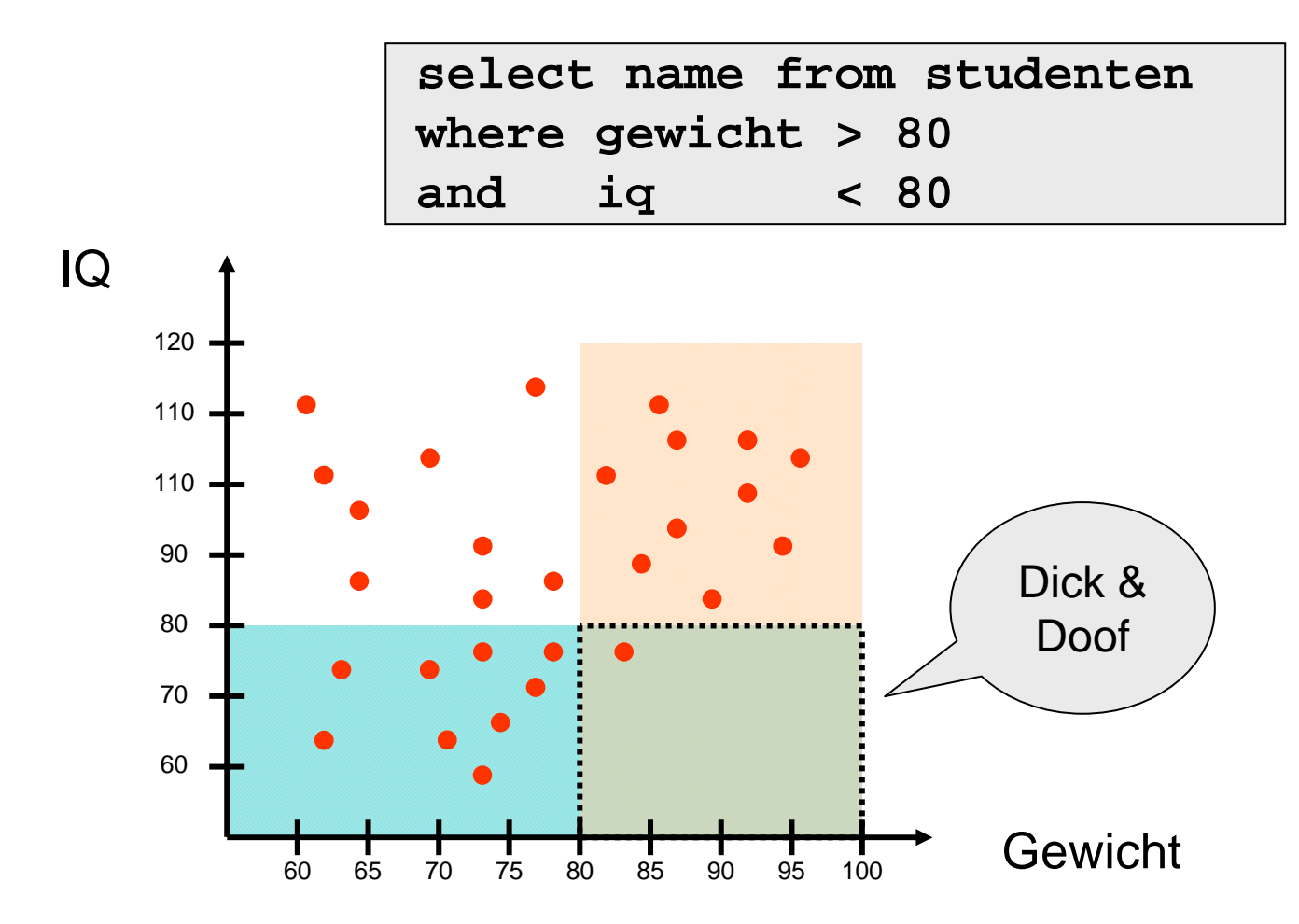

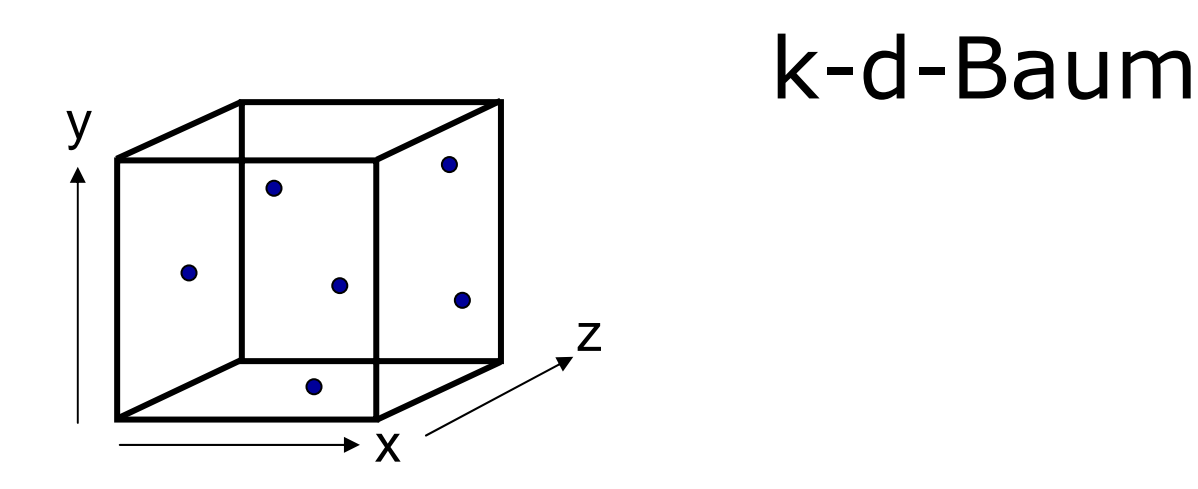

zur Verwaltung von mehrdimensionalen Datenpunkten

Verallgemeinerung des binären Suchbaums mit k-dimensionalem Sortierschlüssel

Homogene Variante: Baumknoten = Datenrecord + Zeiger Inhomogene Variante: Baumknoten = Schlüssel + Zeiger Blätter zeigen auf Datenrecord

Ebene i modulo k diskriminiert bzgl. Dimension i

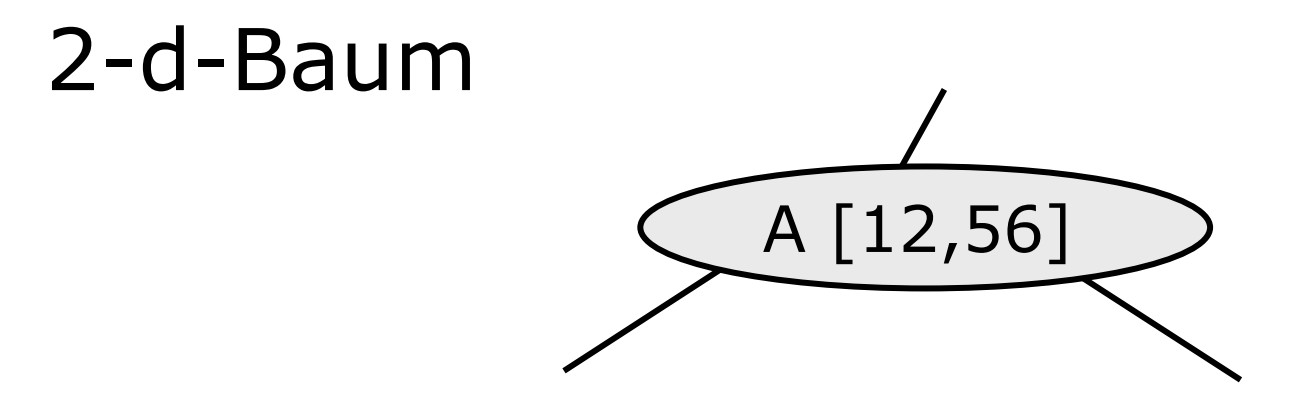

Im 2-dimensionalen Fall gilt für Knoten mit Schlüssel [x/y]:

im linken Sohn im rechten Sohn ungerade Ebene alle Schlüssel  $\leq x$  alle Schlüssel  $> x$ gerade Ebene alle Schlüssel  $\leq y$  alle Schlüssel  $> y$ 

### 2-d-Baum: Partitionierung der Ebene

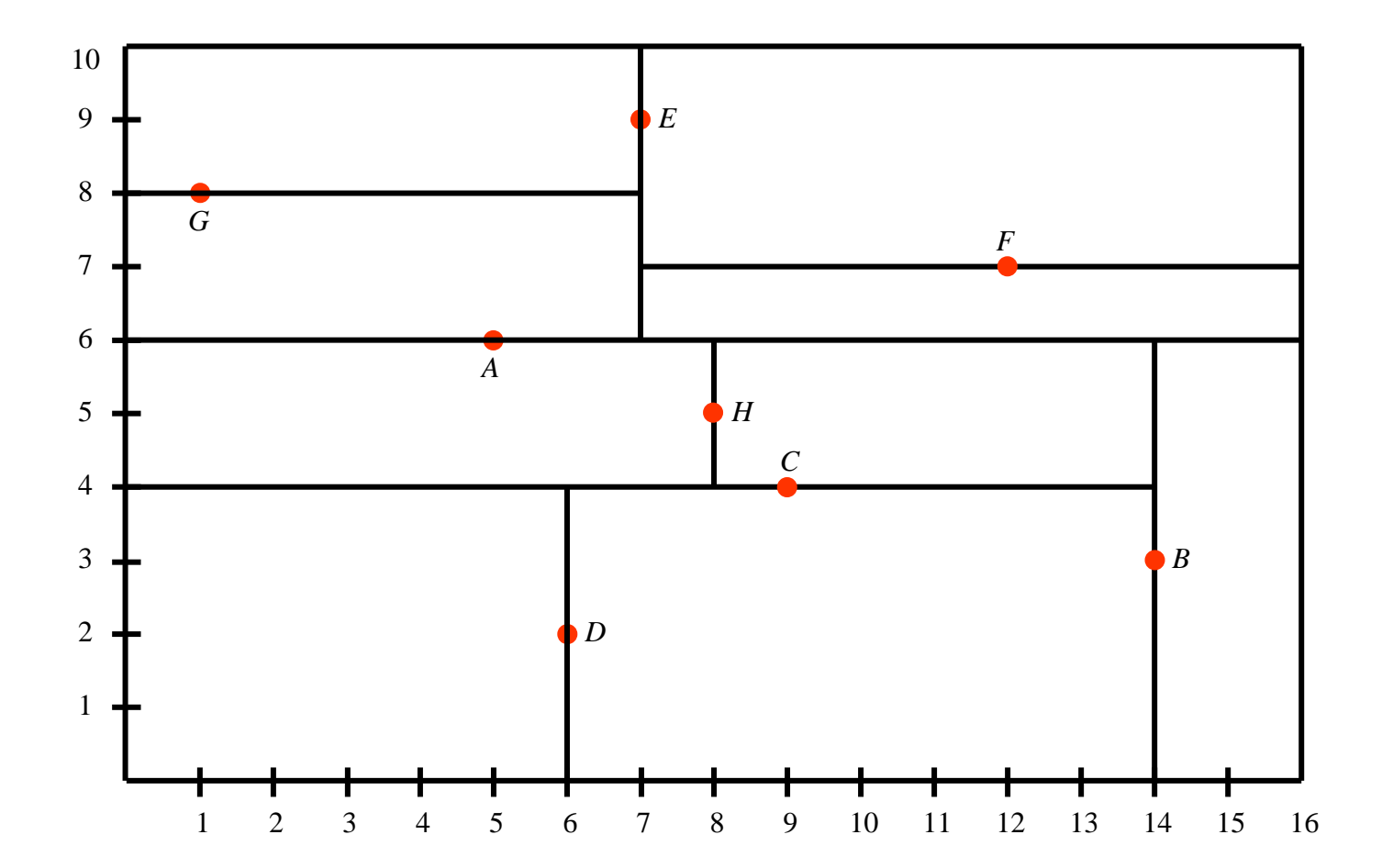

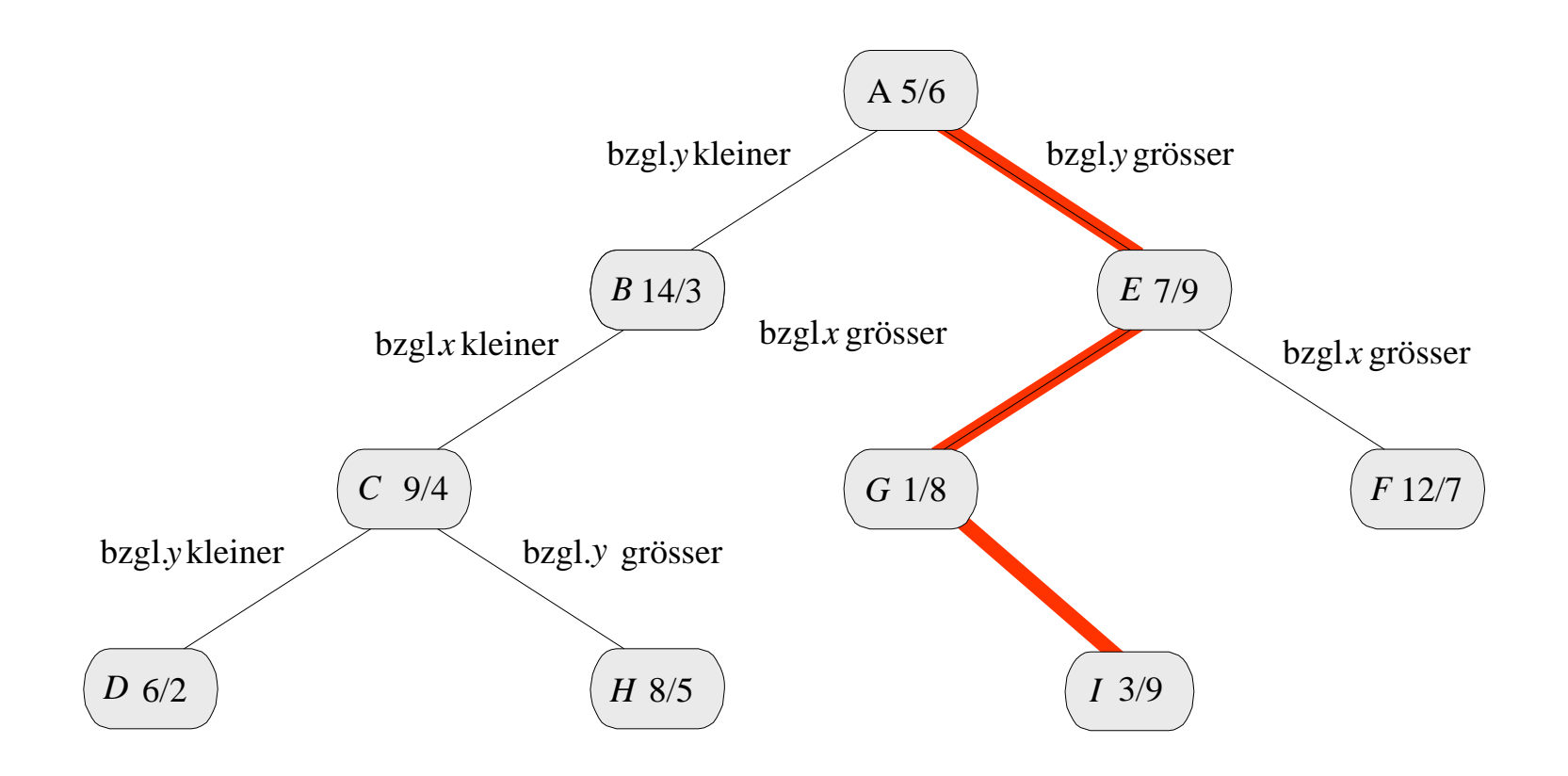

Insert z.B. füge Record [3/9] ein

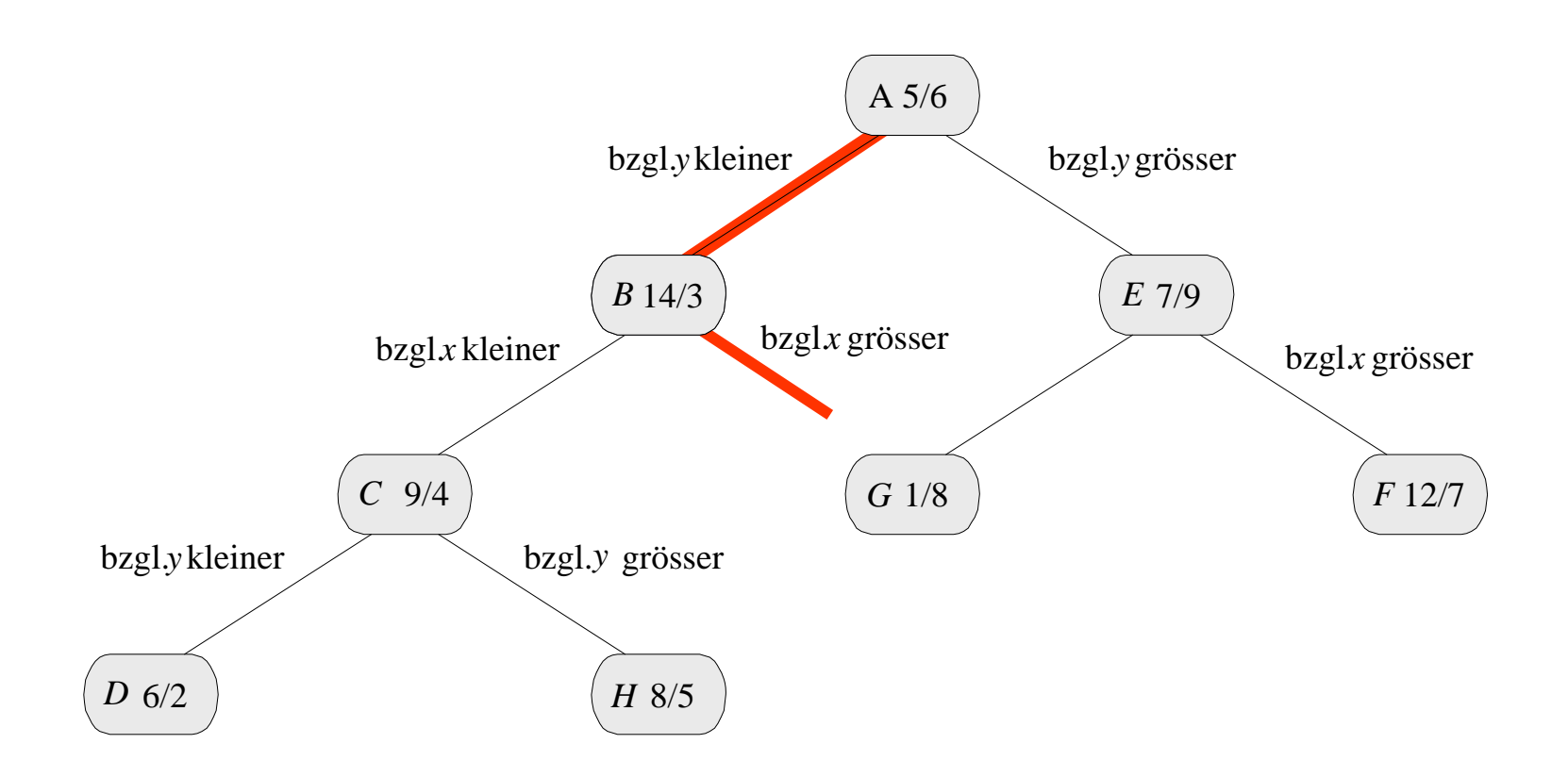

Exact Match z.B. finde Record [15/5]

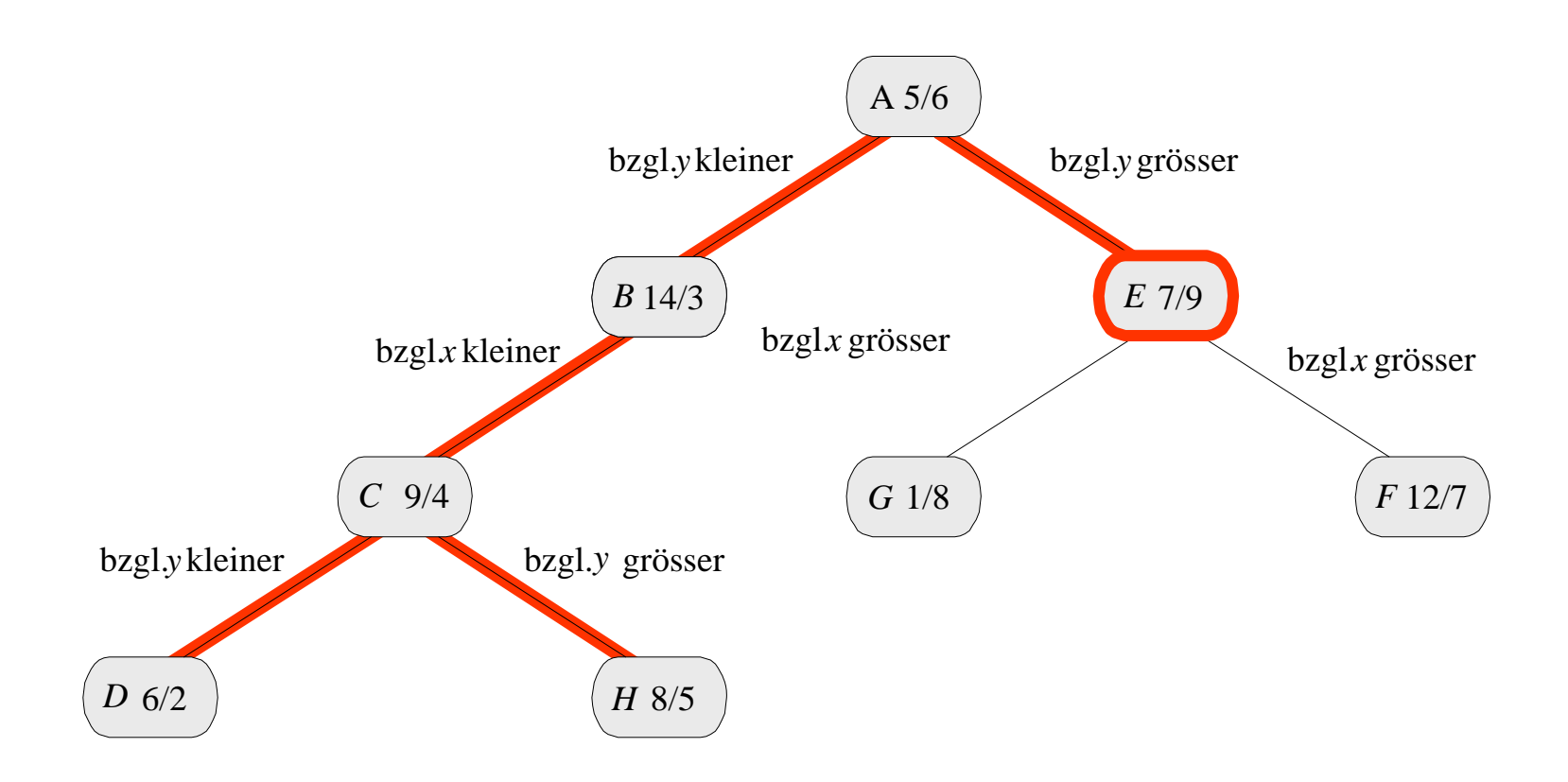

Partial Match z.B. finde alle Records  $[x/y]$  mit  $x=7$ 

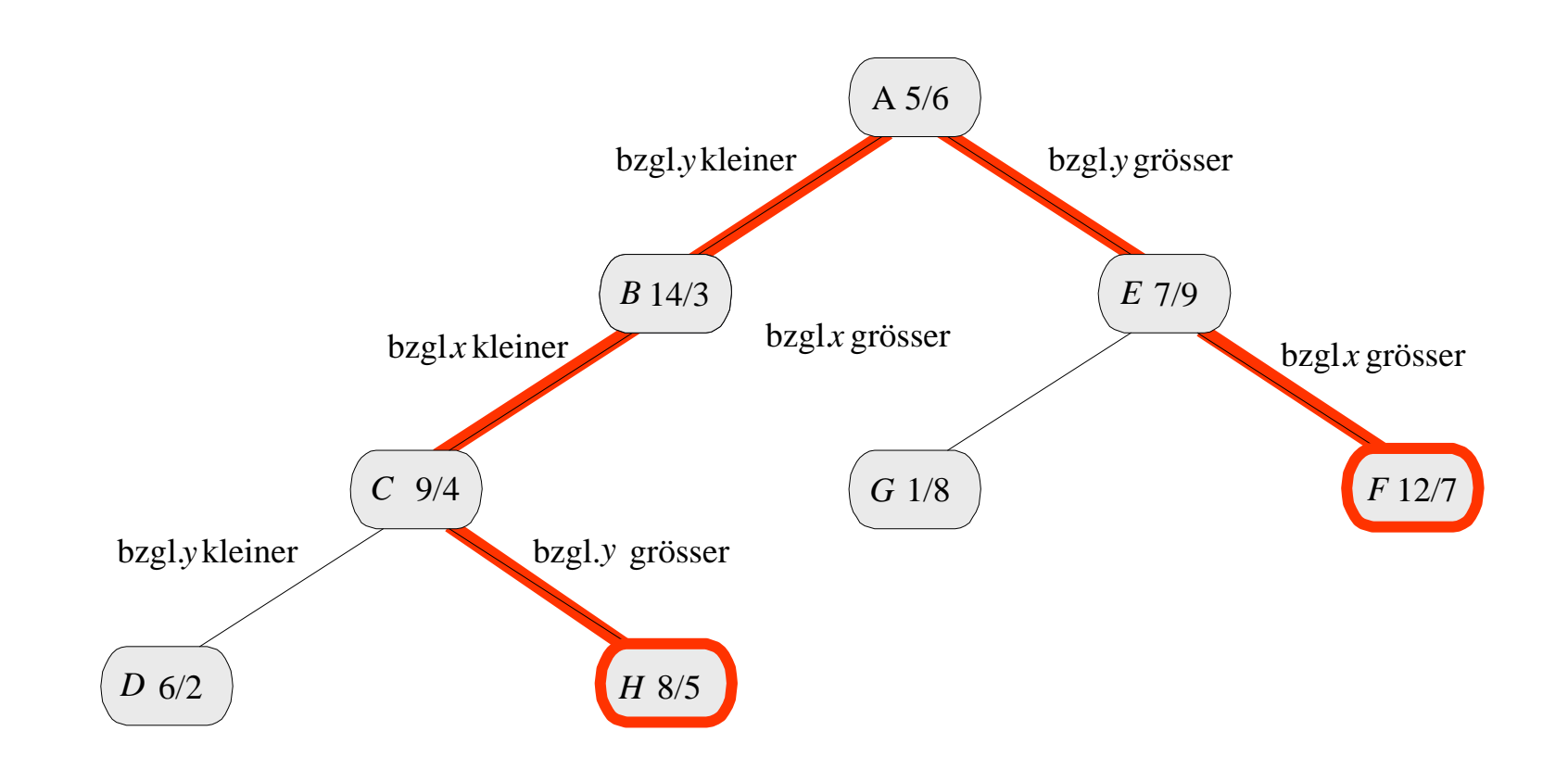

Range-Query z.B. finde Records [x/y] mit  $8 \leq x \leq 13$ ,  $5 \leq y \leq 8$ 

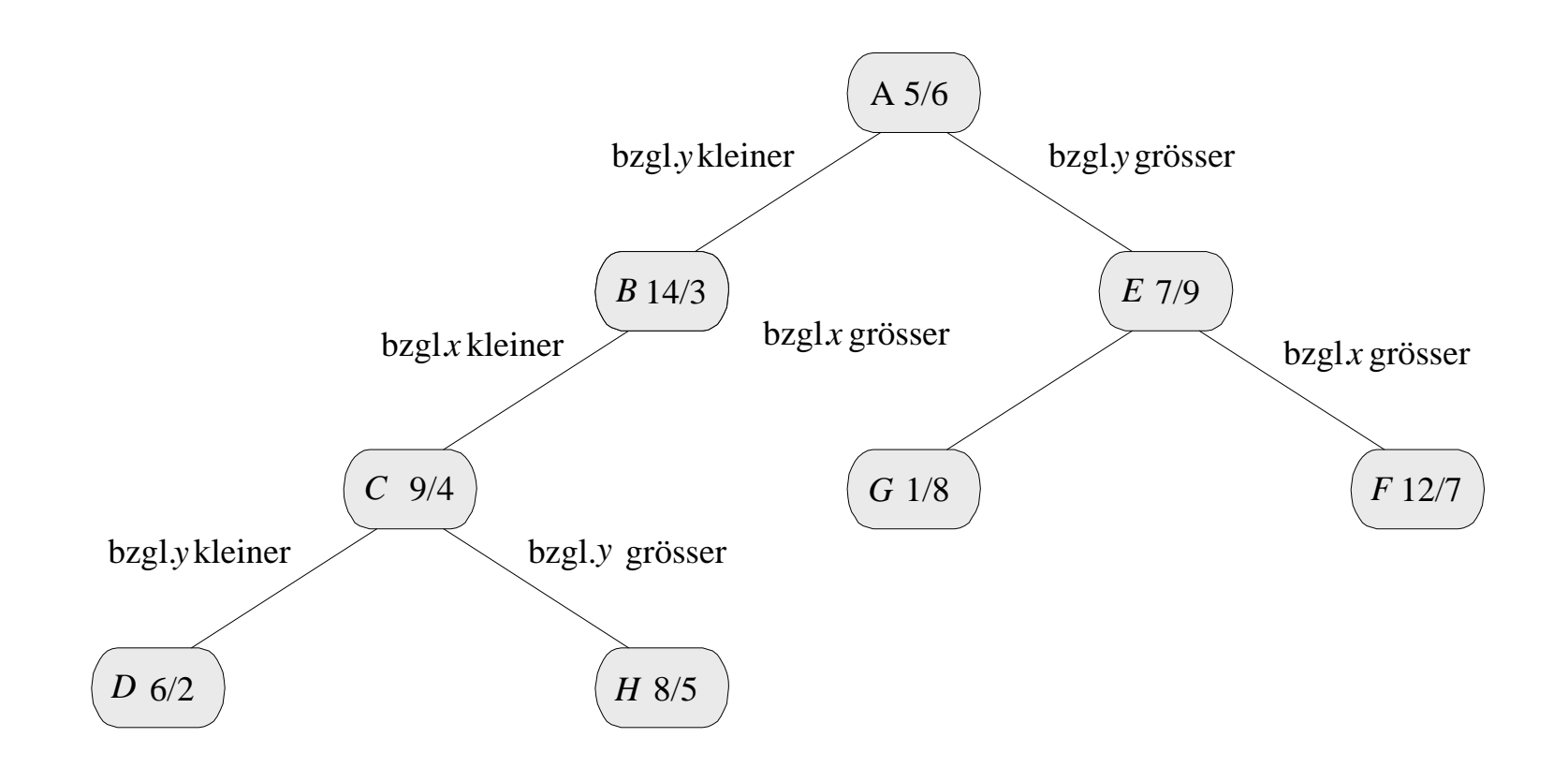

Best Match z.B. finde nächsten Nachbarn zu [7/3] => Traversierung mit schrumpfender Rangequery

### 2-d-Baum: Best match

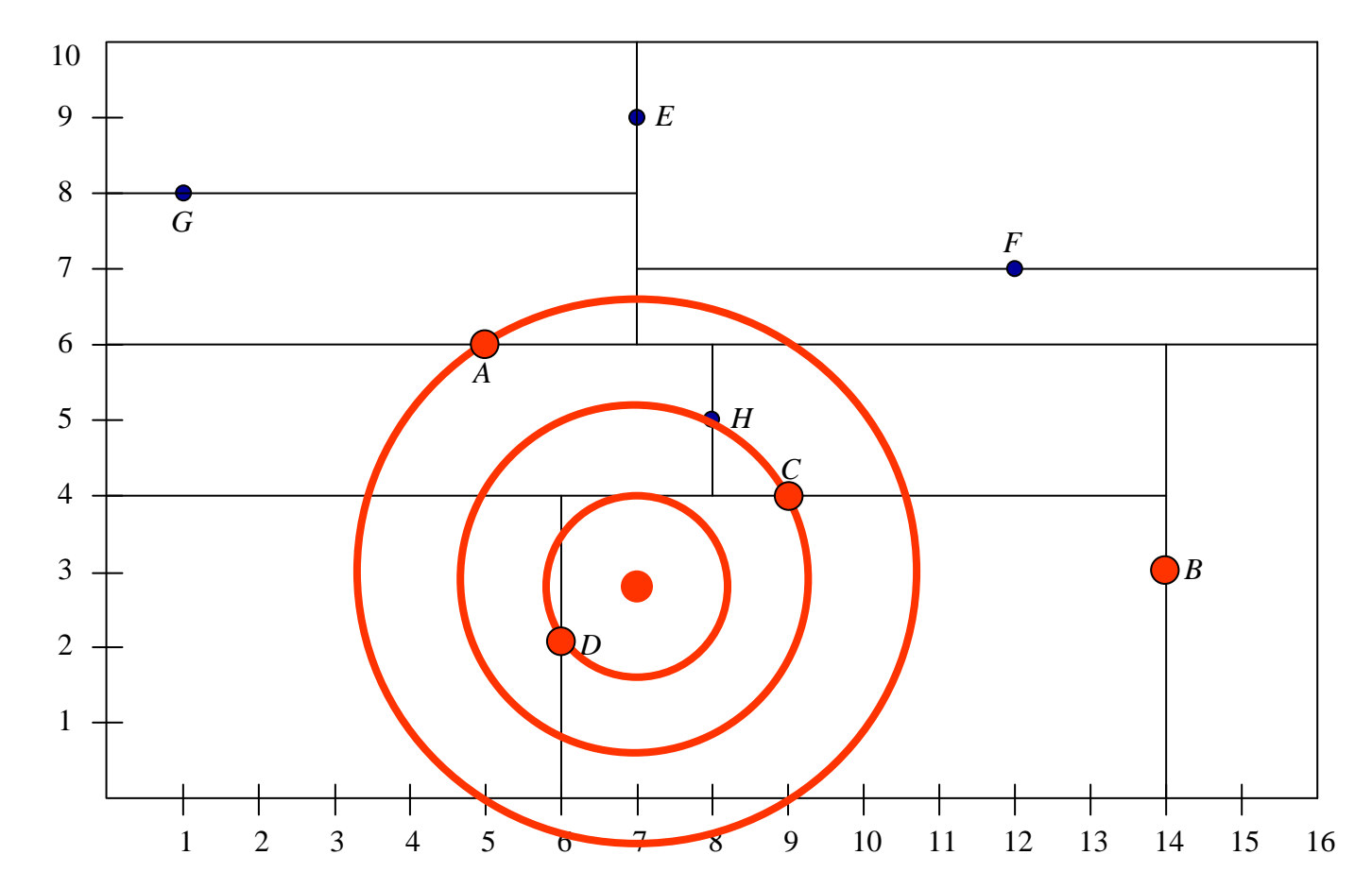

# Traversierung für Best Match zu [7/3]

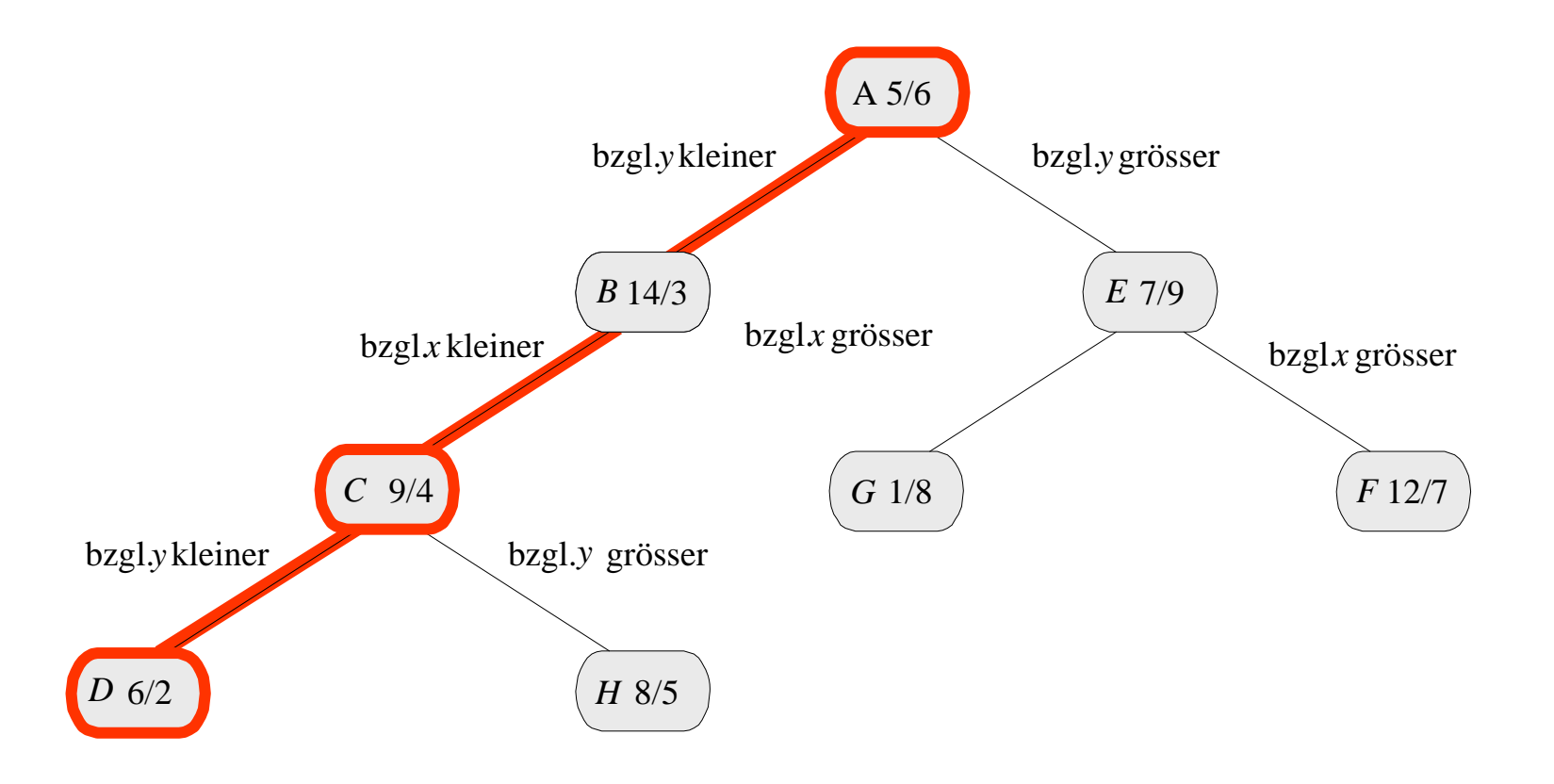

### Inhomogene Variante

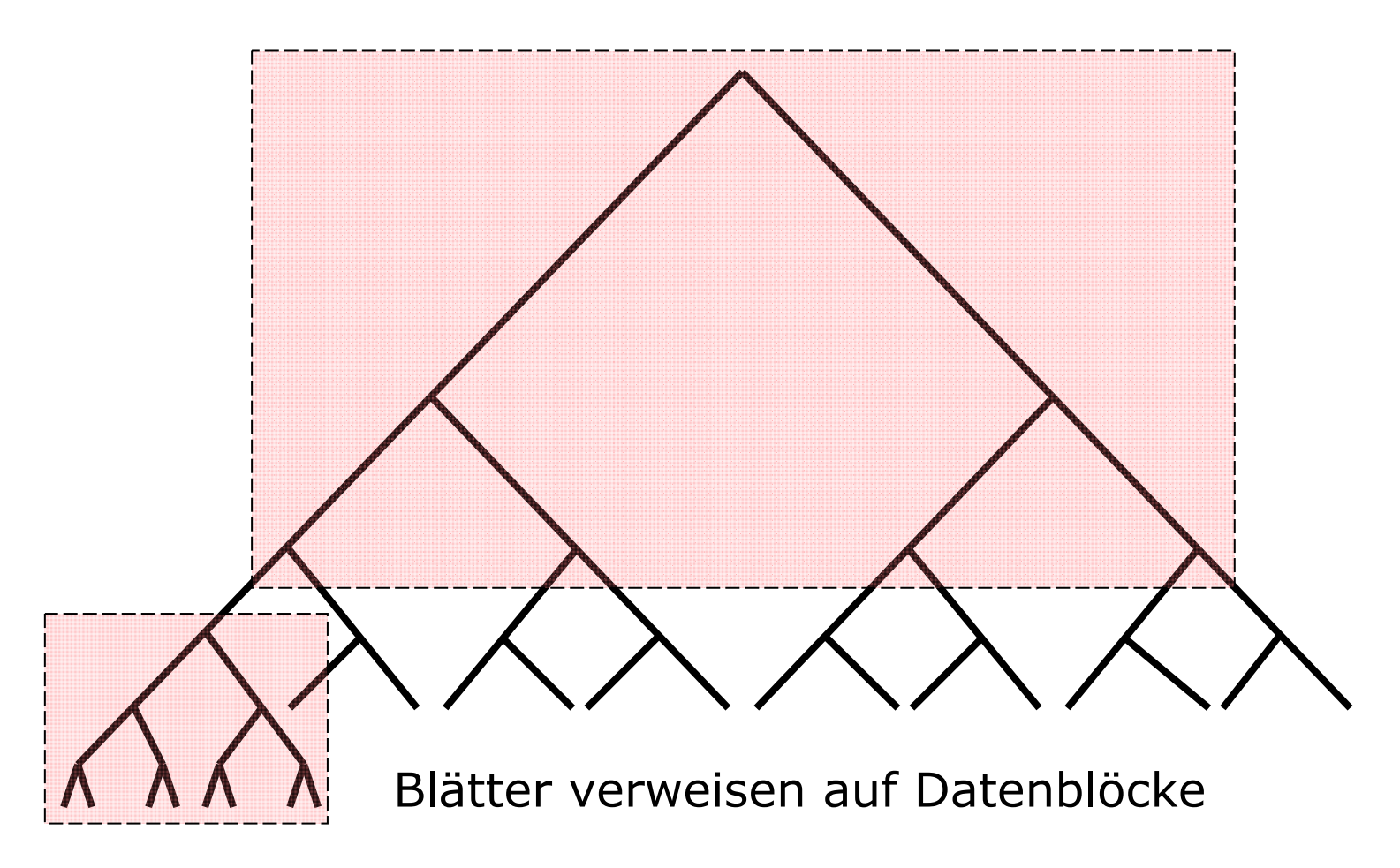

### Partitionierungen des Raumes

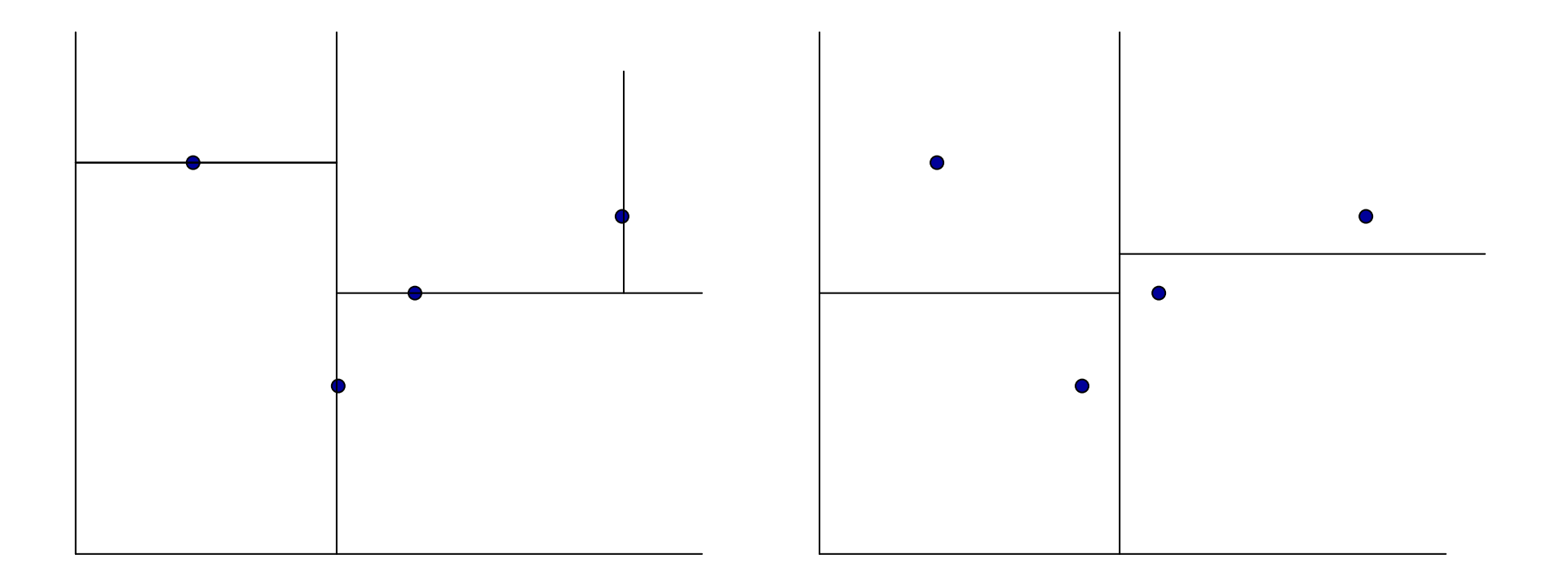

### Gitterverfahrenmit konstanter Gittergröße

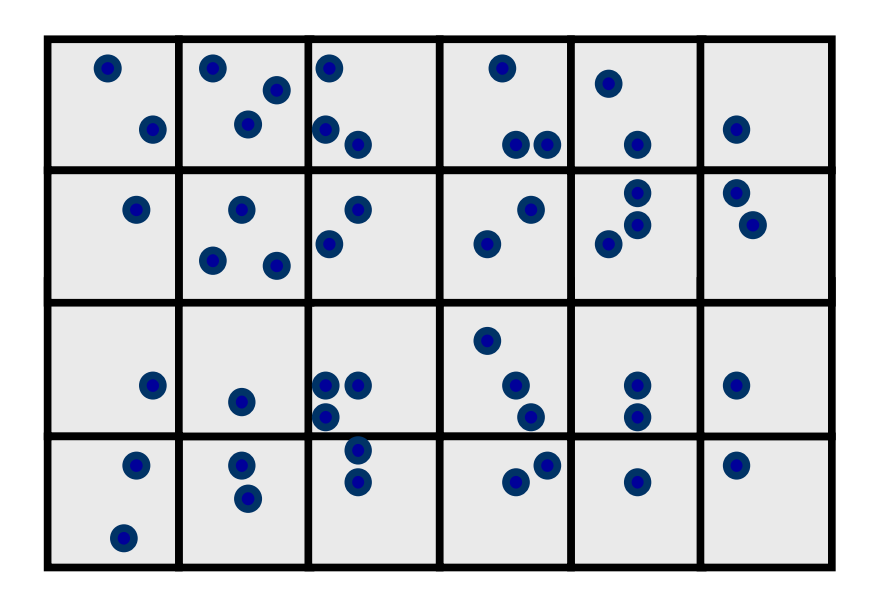

# Grid File

- Alternative zu fester Gittergröße
- 1981 vorgestellt von Hinrichs & Nievergelt
- 2-Platten-Zugriffsgarantie

Bei k-dimensionalen Tupeln:

- k Skalen zum Einstieg ins Grid-Directory (Haupt)
- Grid Directory zum Finden der Bucket-Nr. (Platte)
- Bucket für Datensätze

(Platte)

### Grid File im 2-dimensionalen Fall

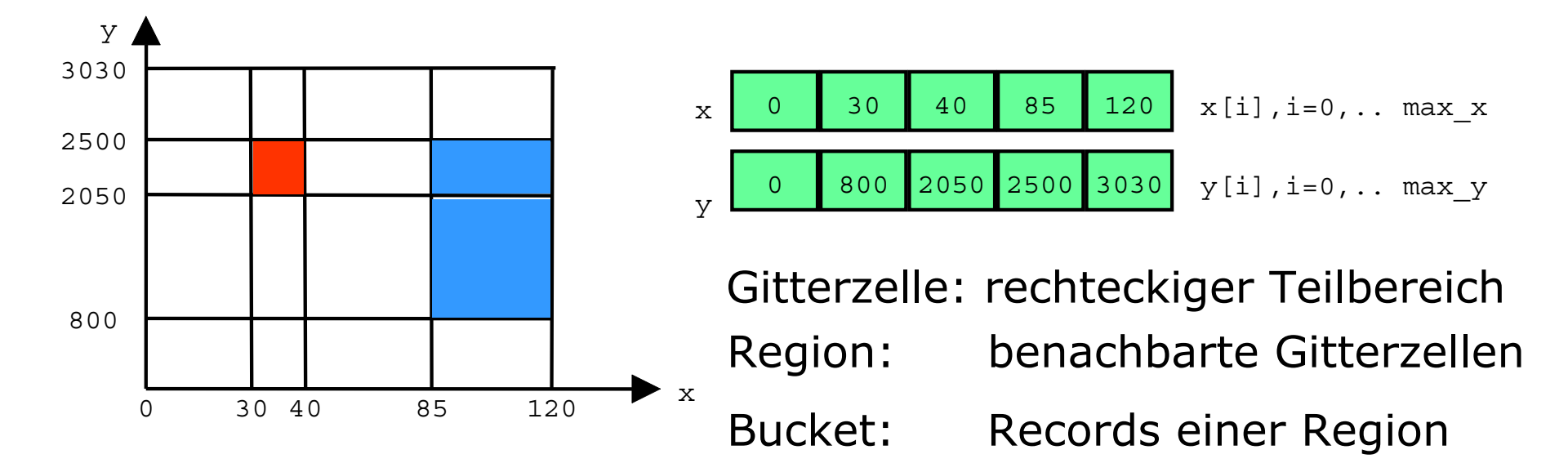

Alle Records der roten Gitterzelle sind im Bucket mit Adresse G[1,2]

### Bucket Directory

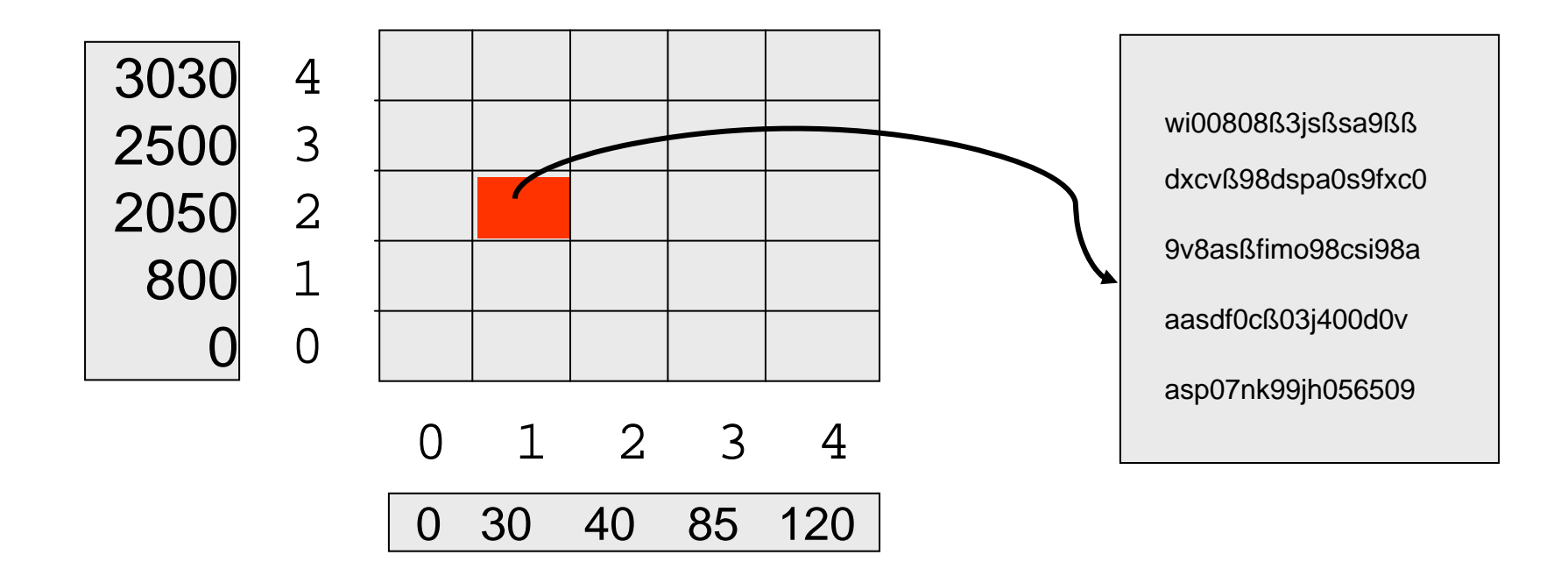

Suche Record [35 / 2400] Befrage Skalen

Lade Block mit G[1,2] vom Bucketdirectory Lade Datenblock

# Speichernutzung

Datenblöcke und Directory-Blöcke nicht immer ausgenutzt:

Beispiel: 4 Datenrecords pro Block:

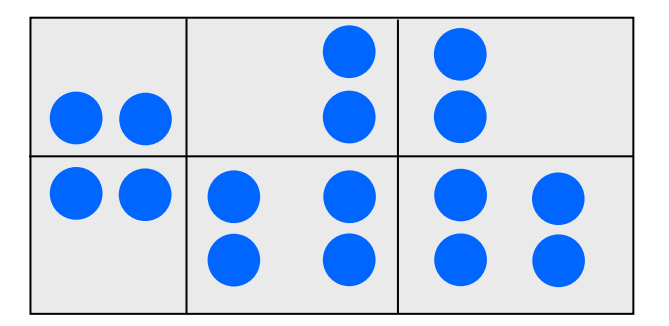

4 volle Datenblöcke 6 Directory-Einträge

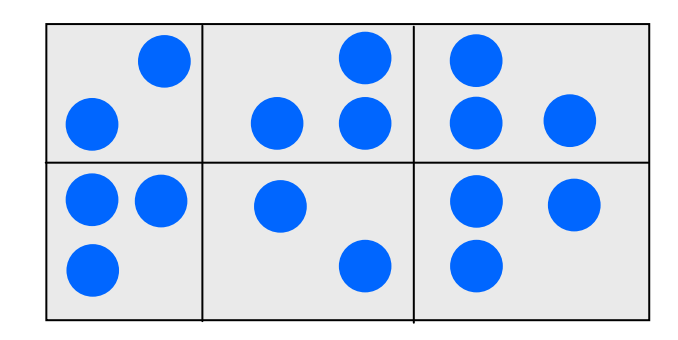

6 Datenblöcke 6 Directory-Einträge

# Bucket-Überlauf

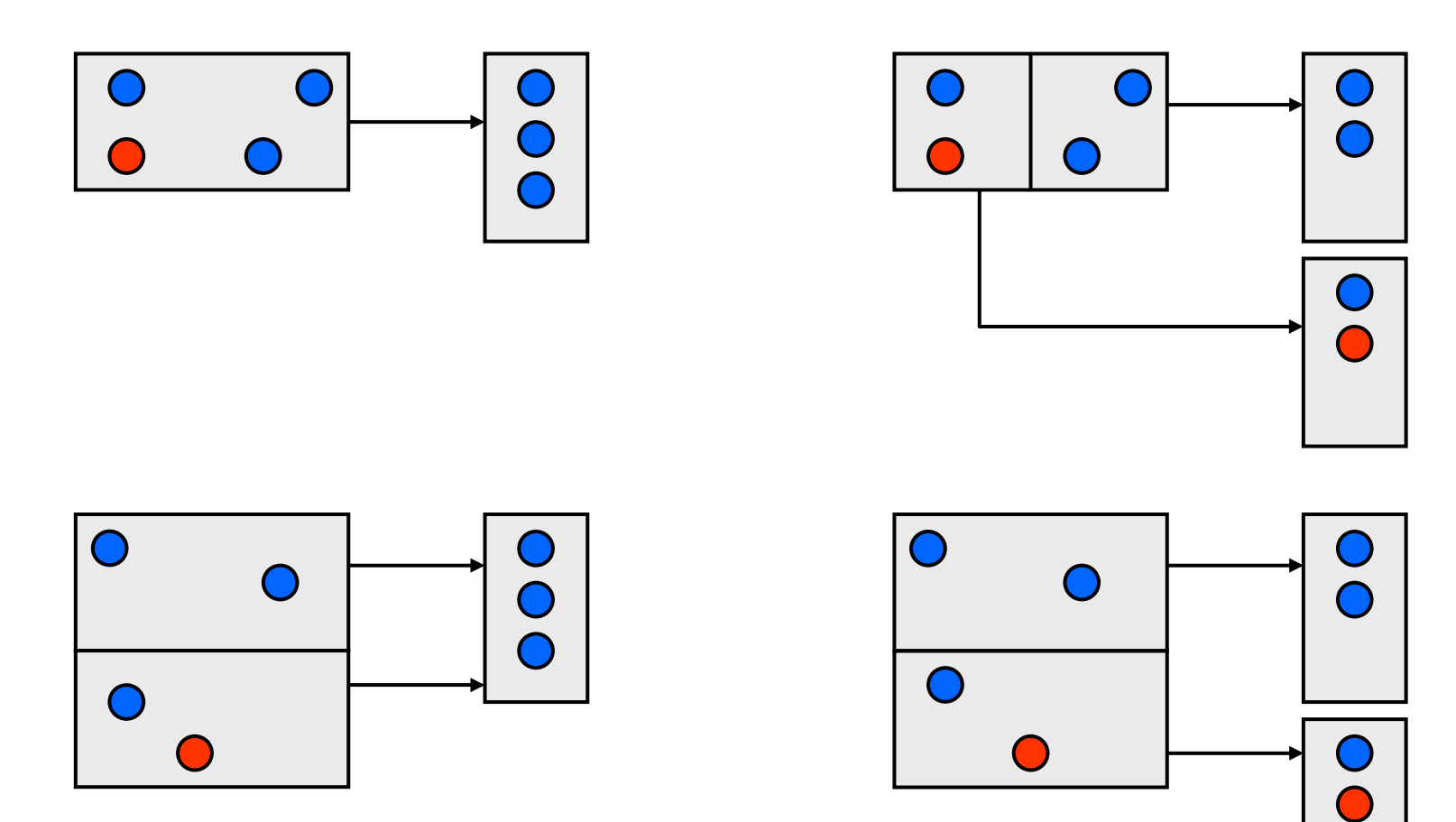

Insert  $A = [5 / 6]$ 

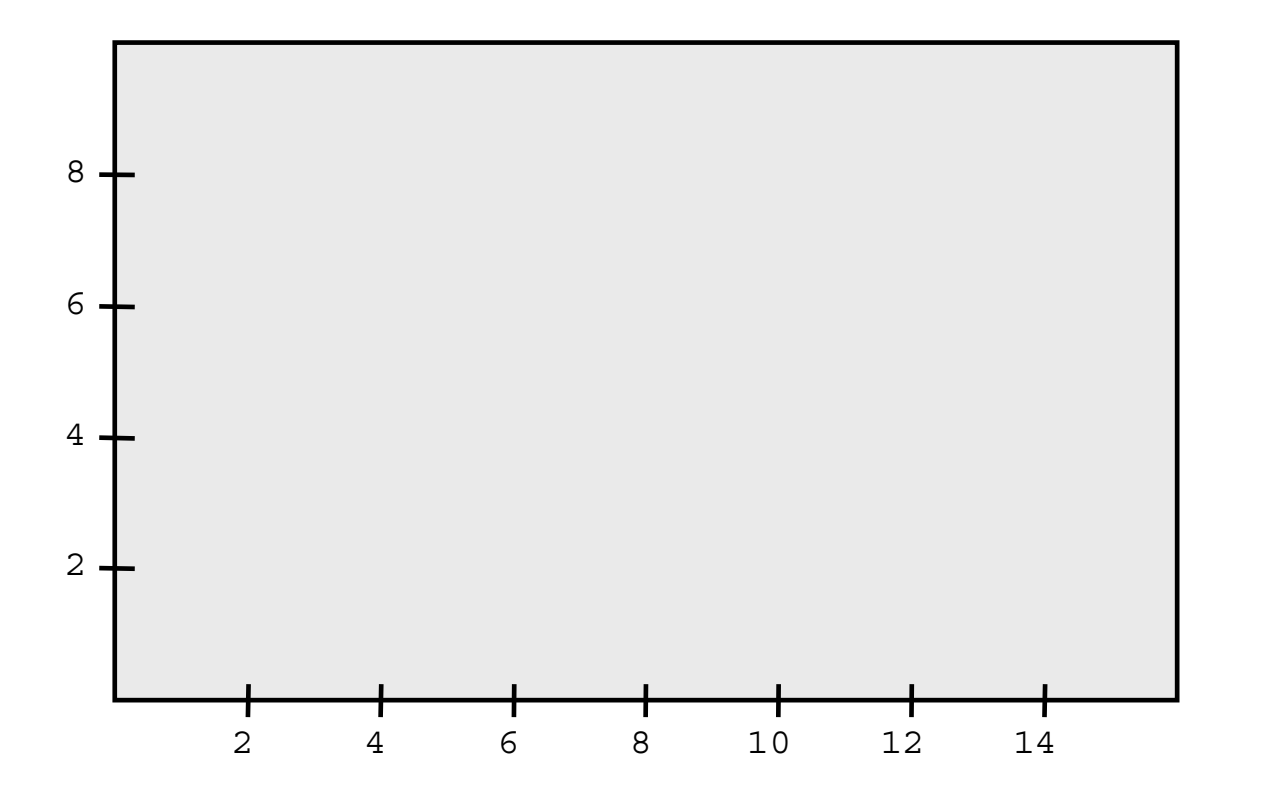

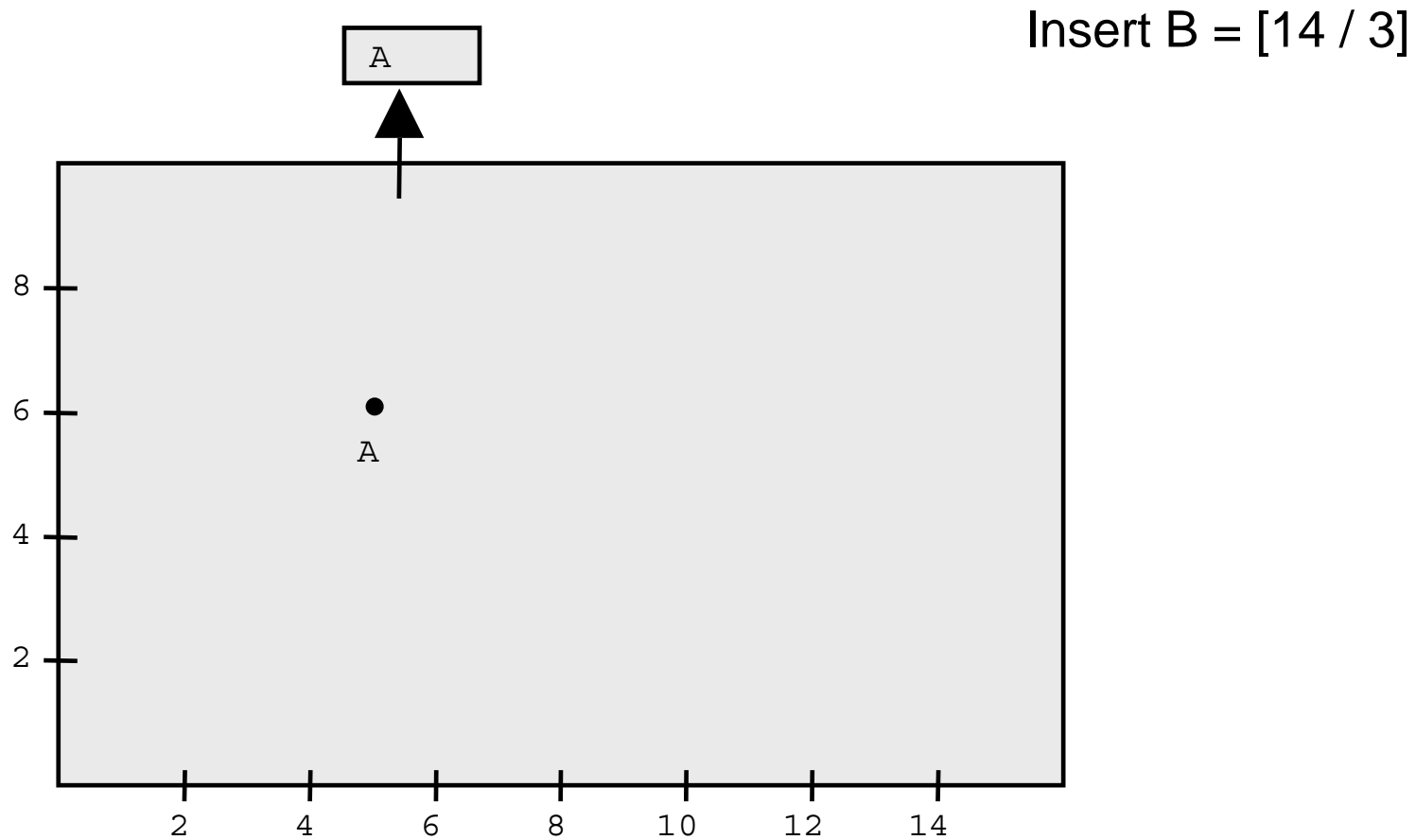

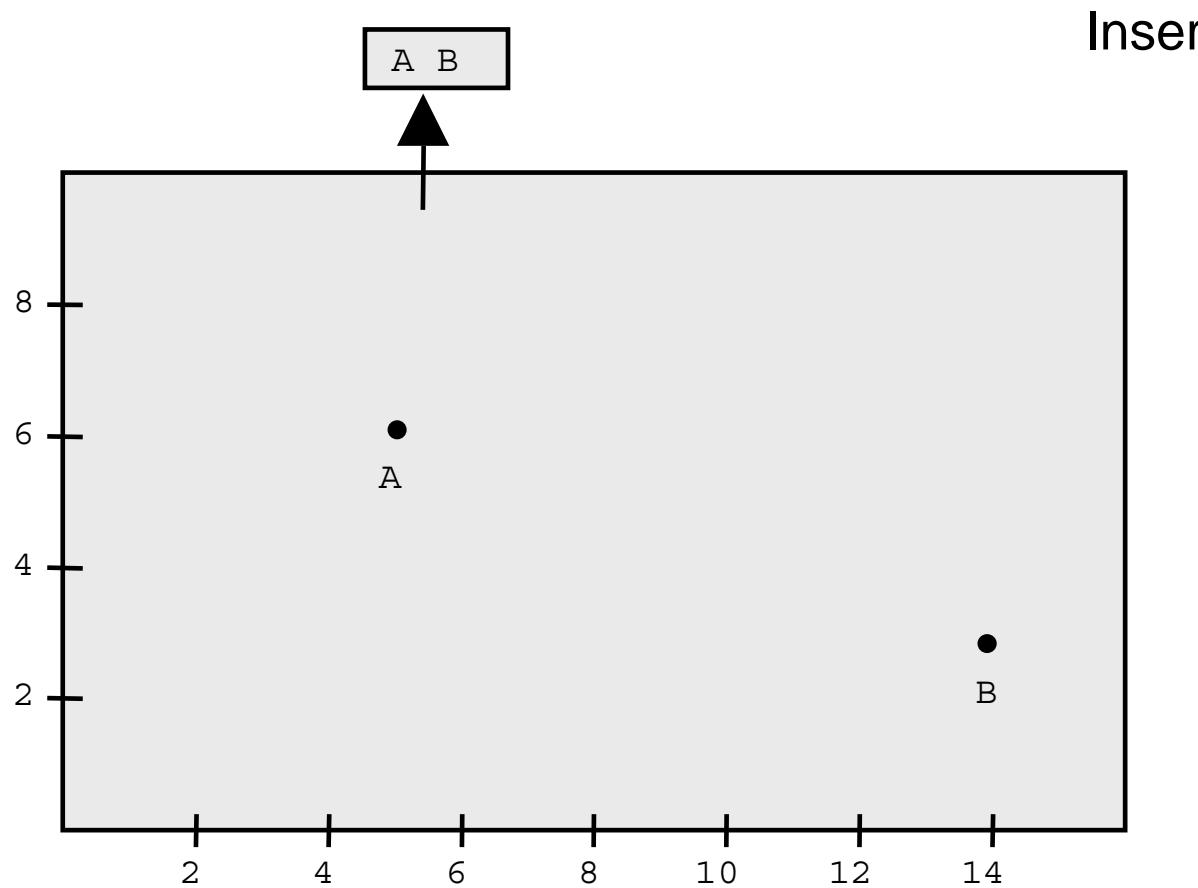

Insert  $C = [9 / 4]$ 

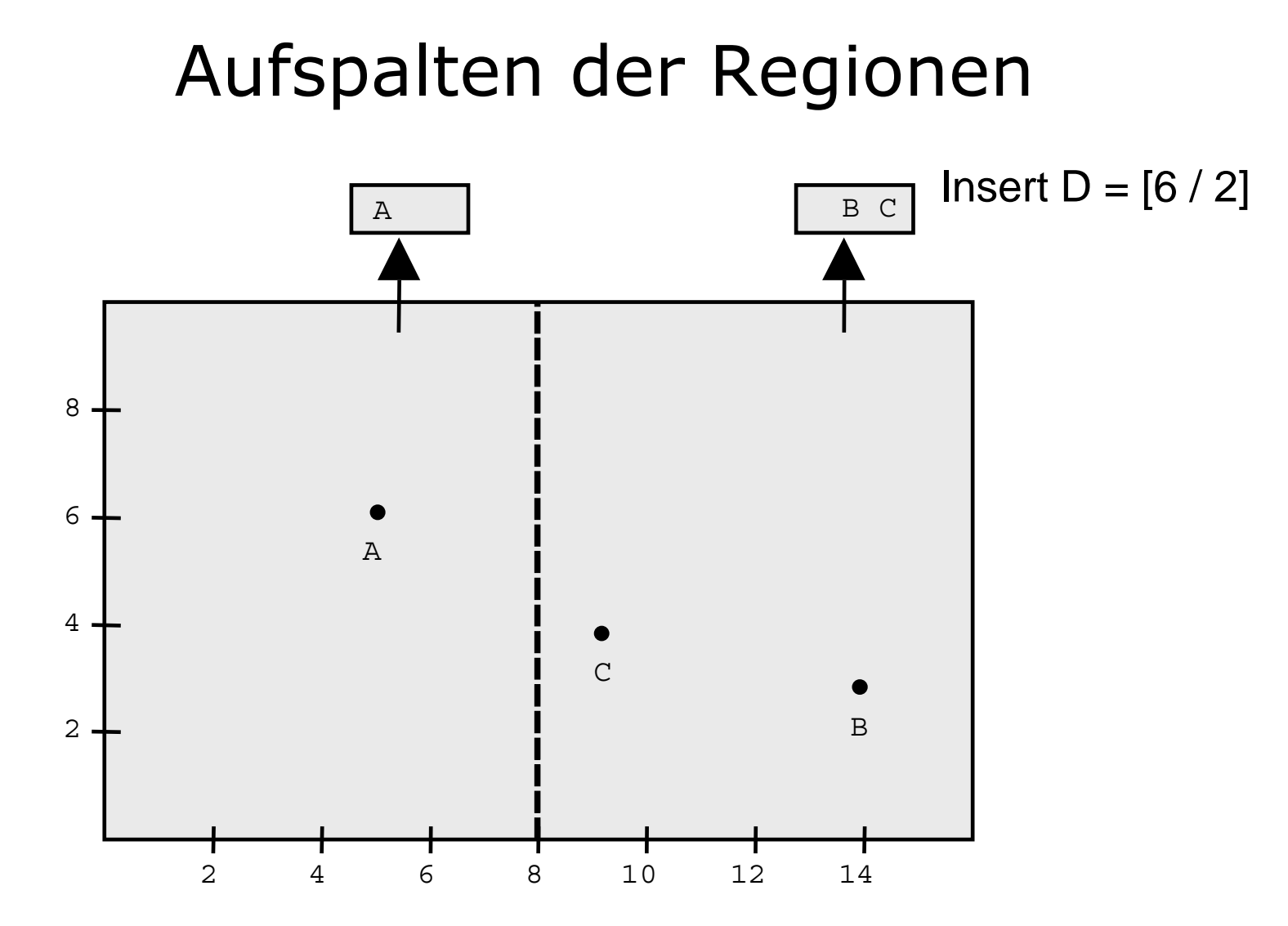

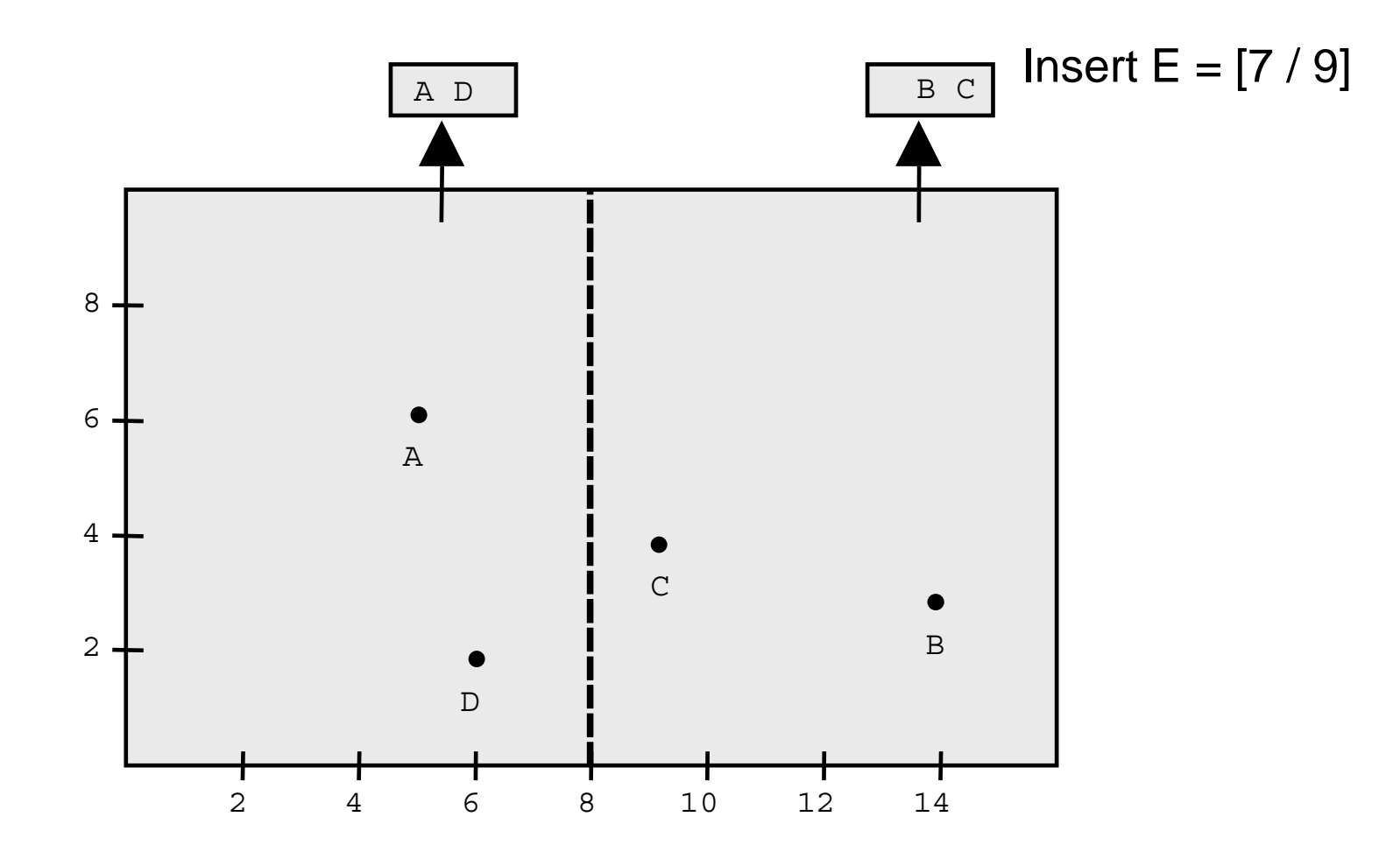

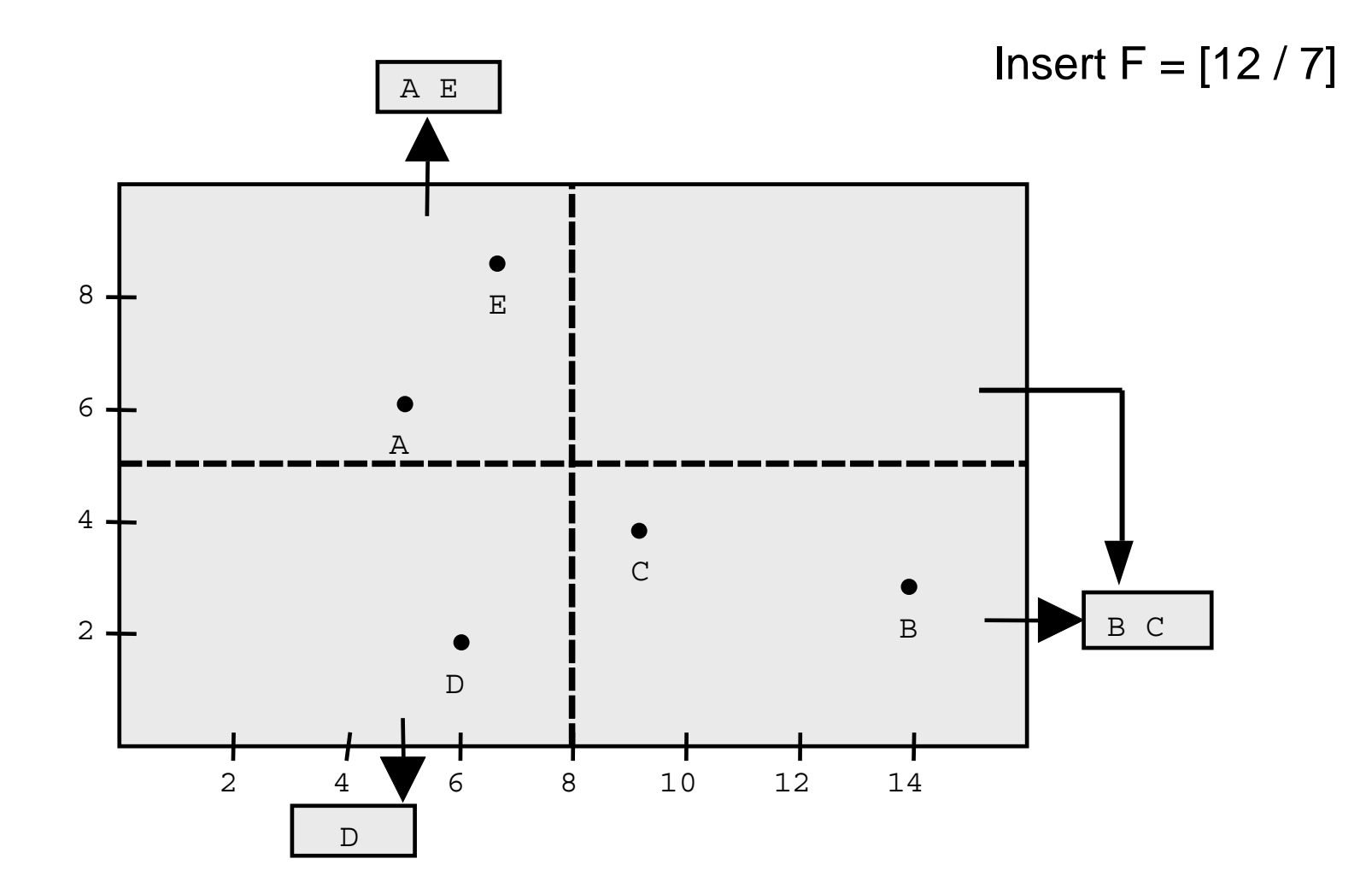

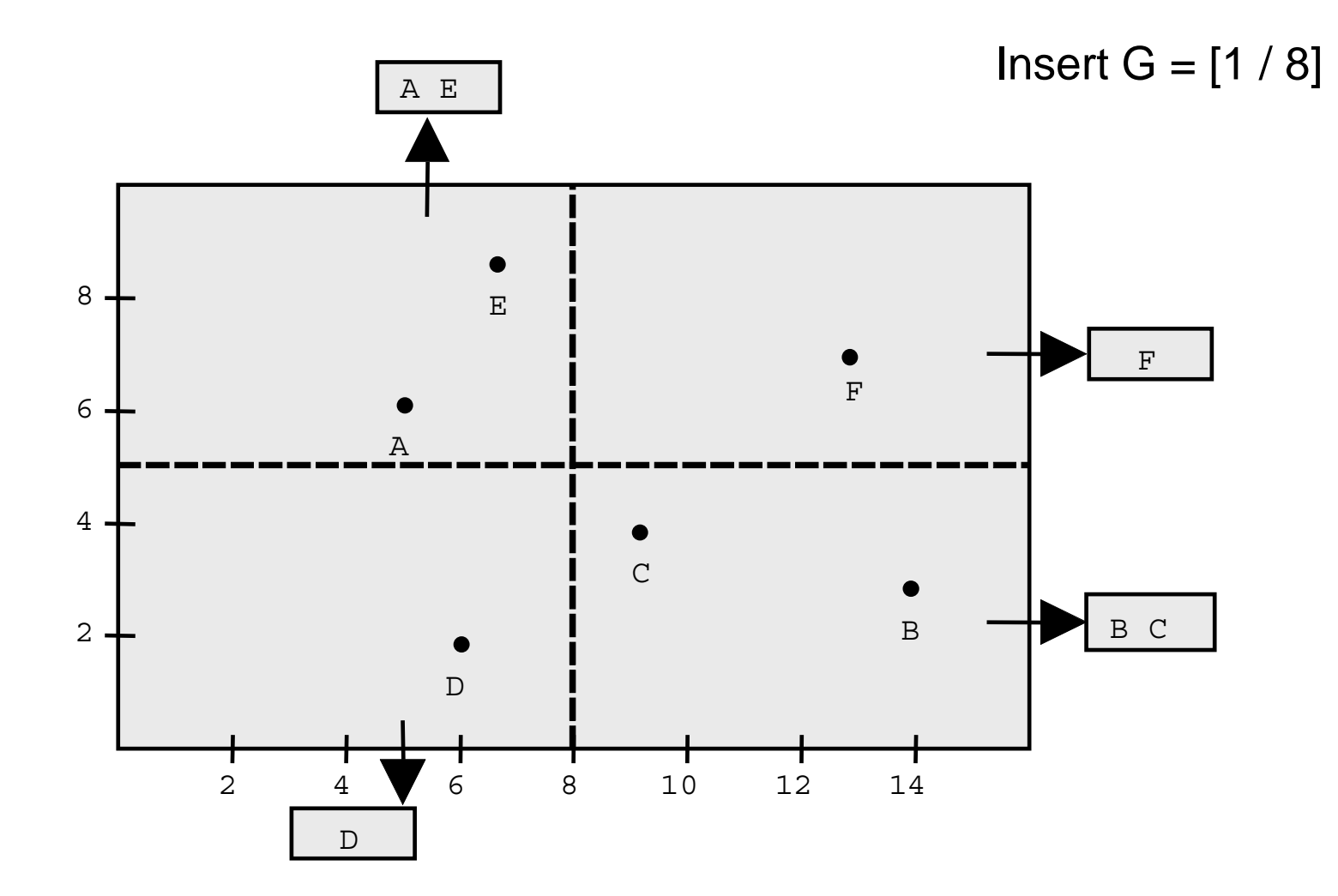

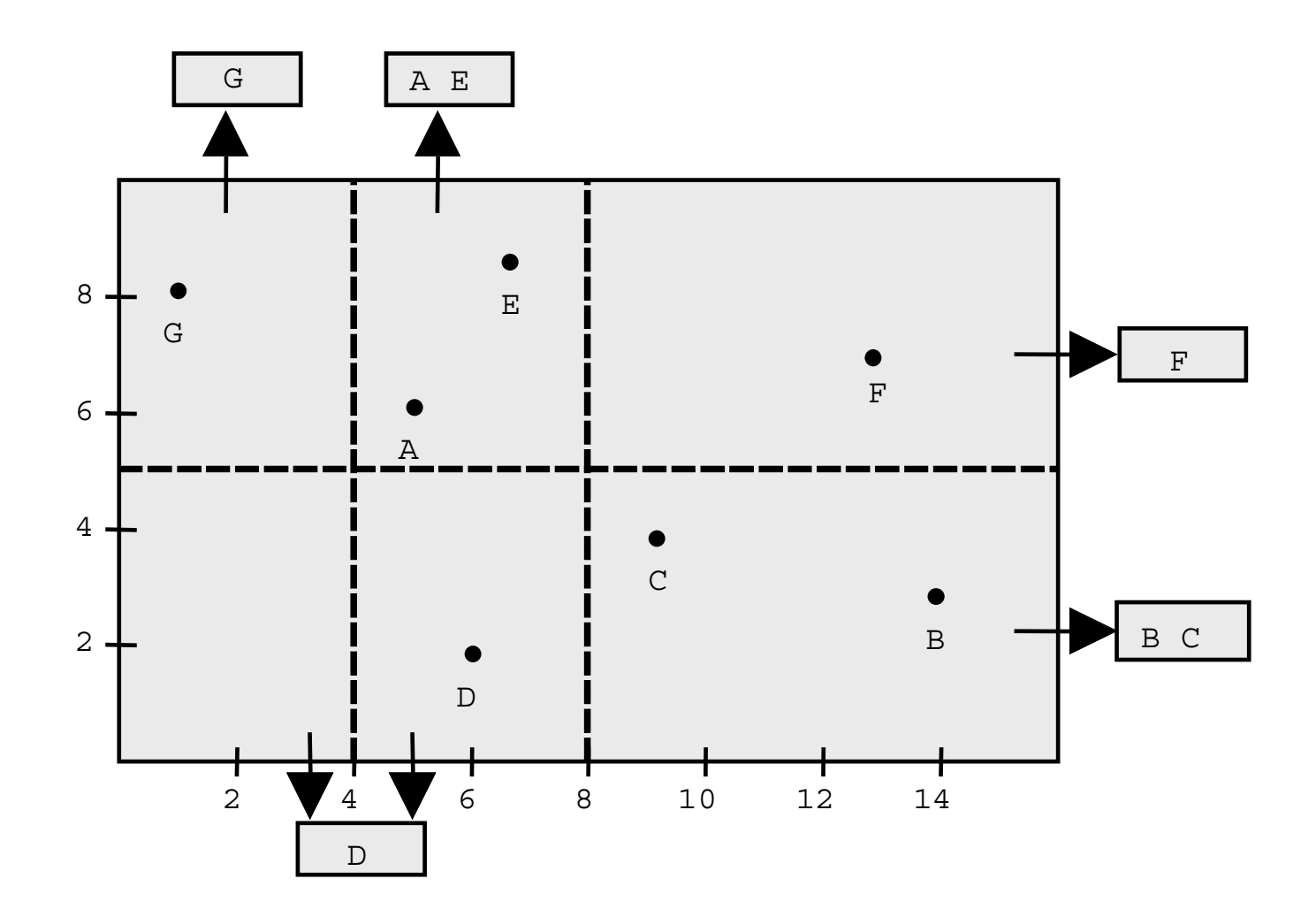

### Directory-Zugriff bei statischem Bestand

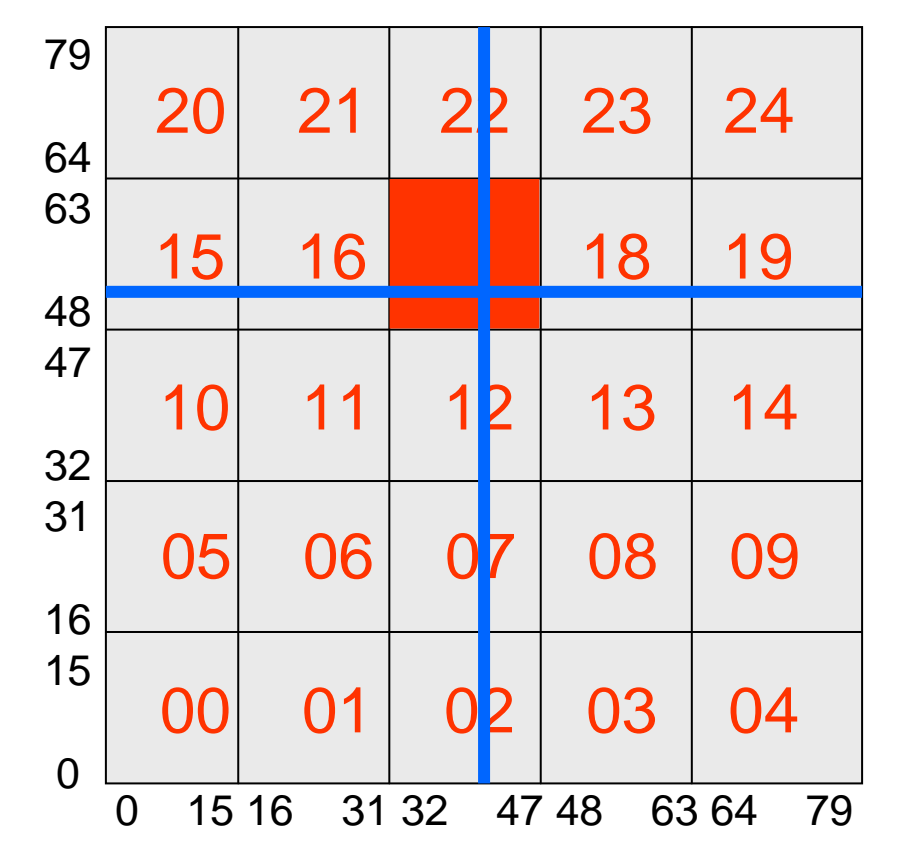

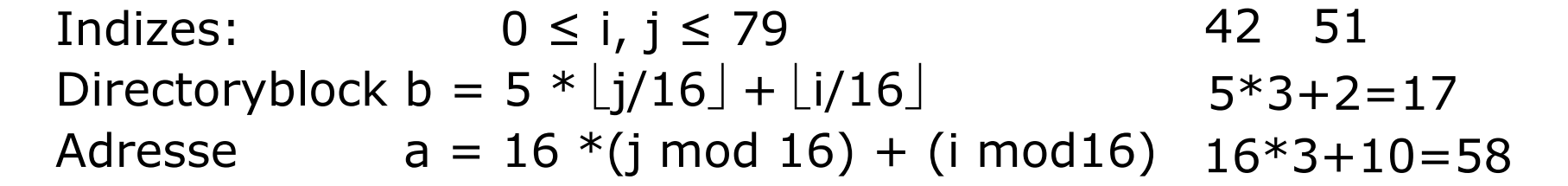

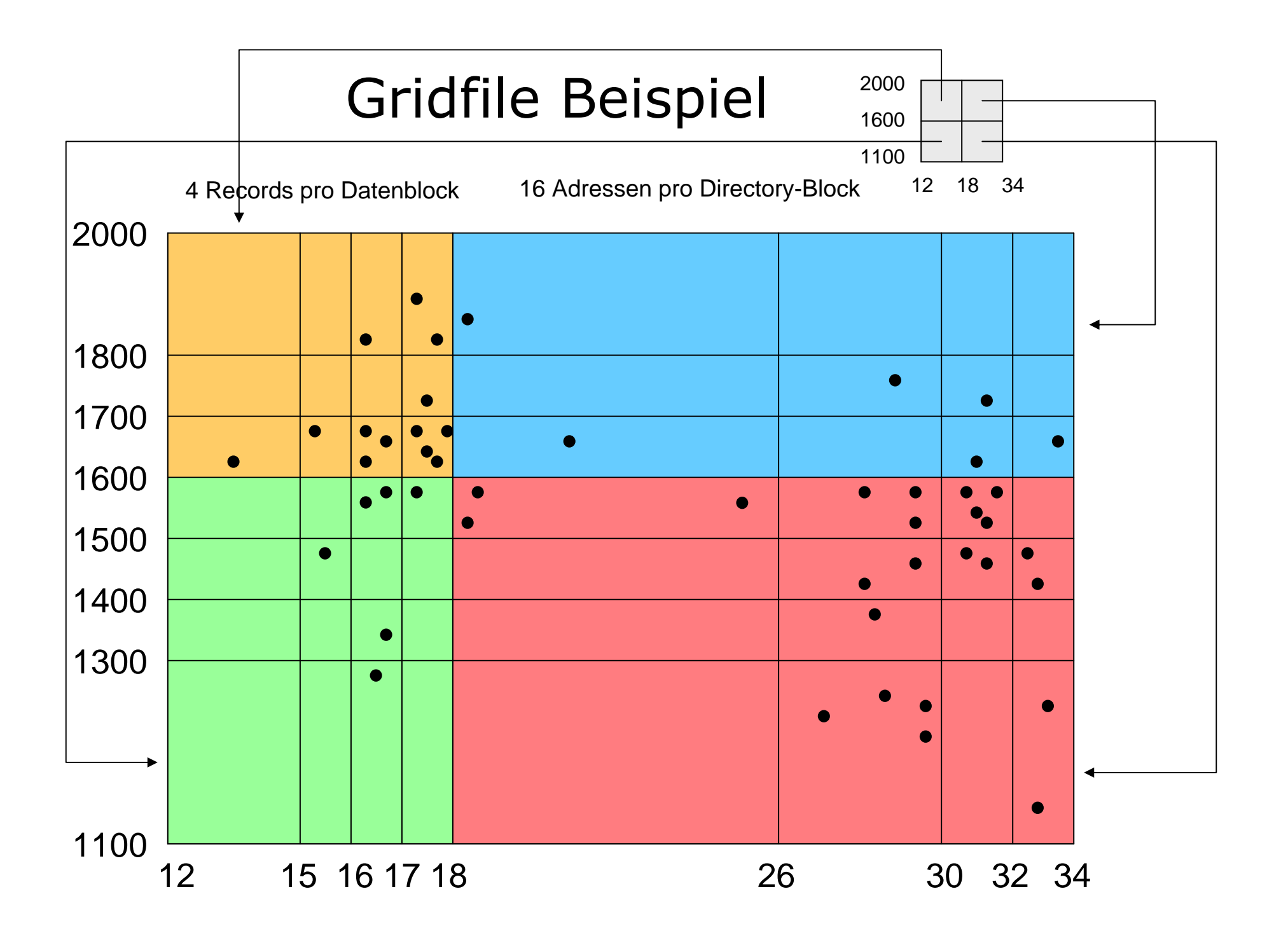

# Gridfile: Zahlenbeispiel

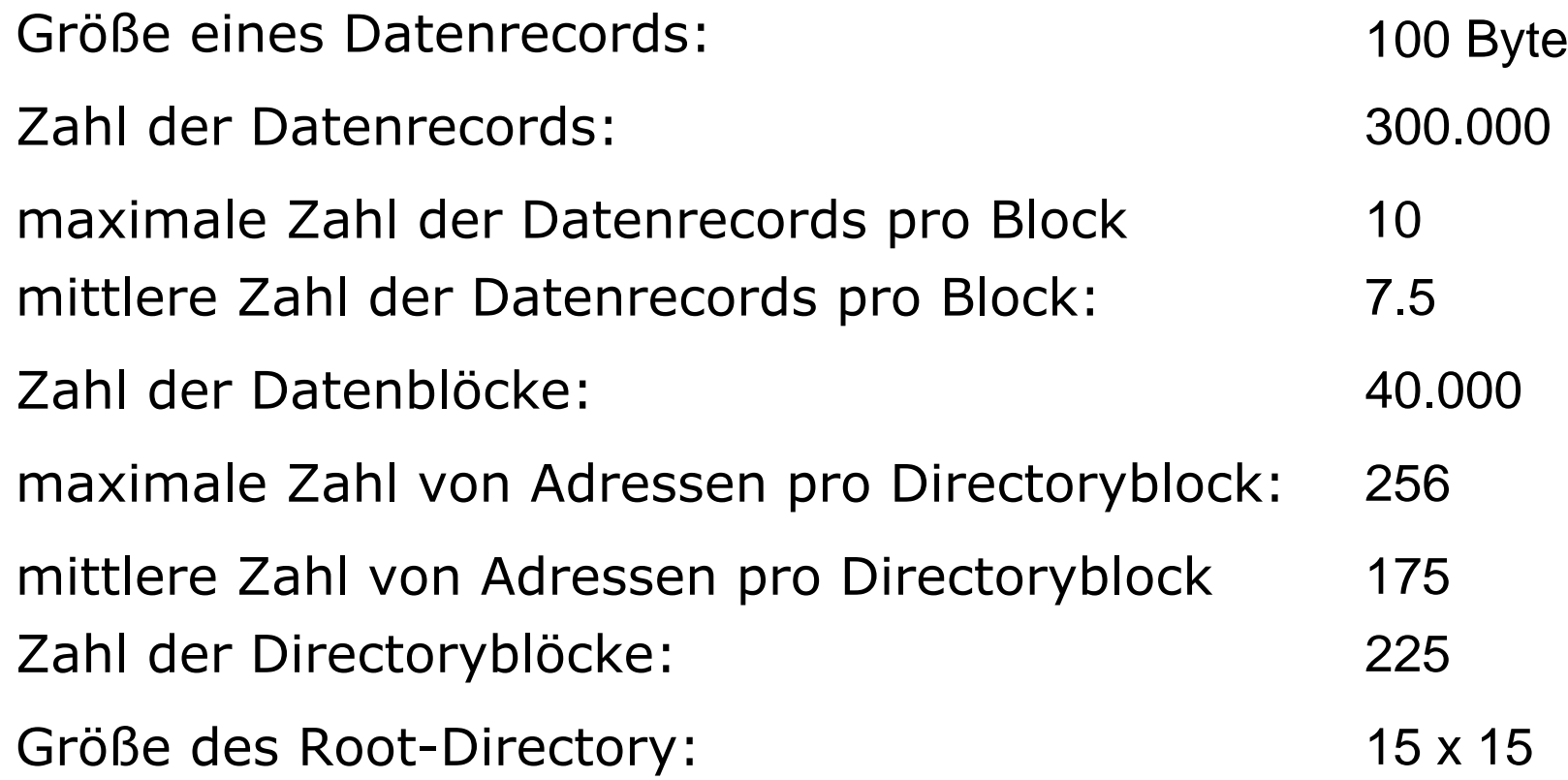

Insert A=[12 / 280]

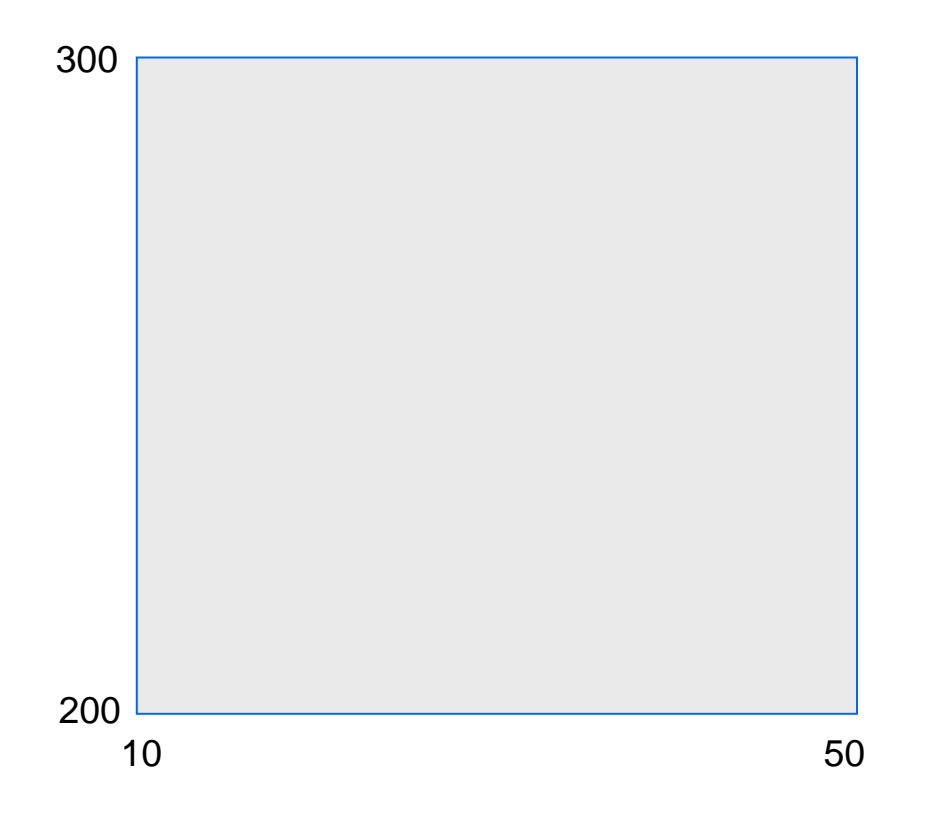

3 Datenrecords pro Bucket

Insert B=[25 / 220]

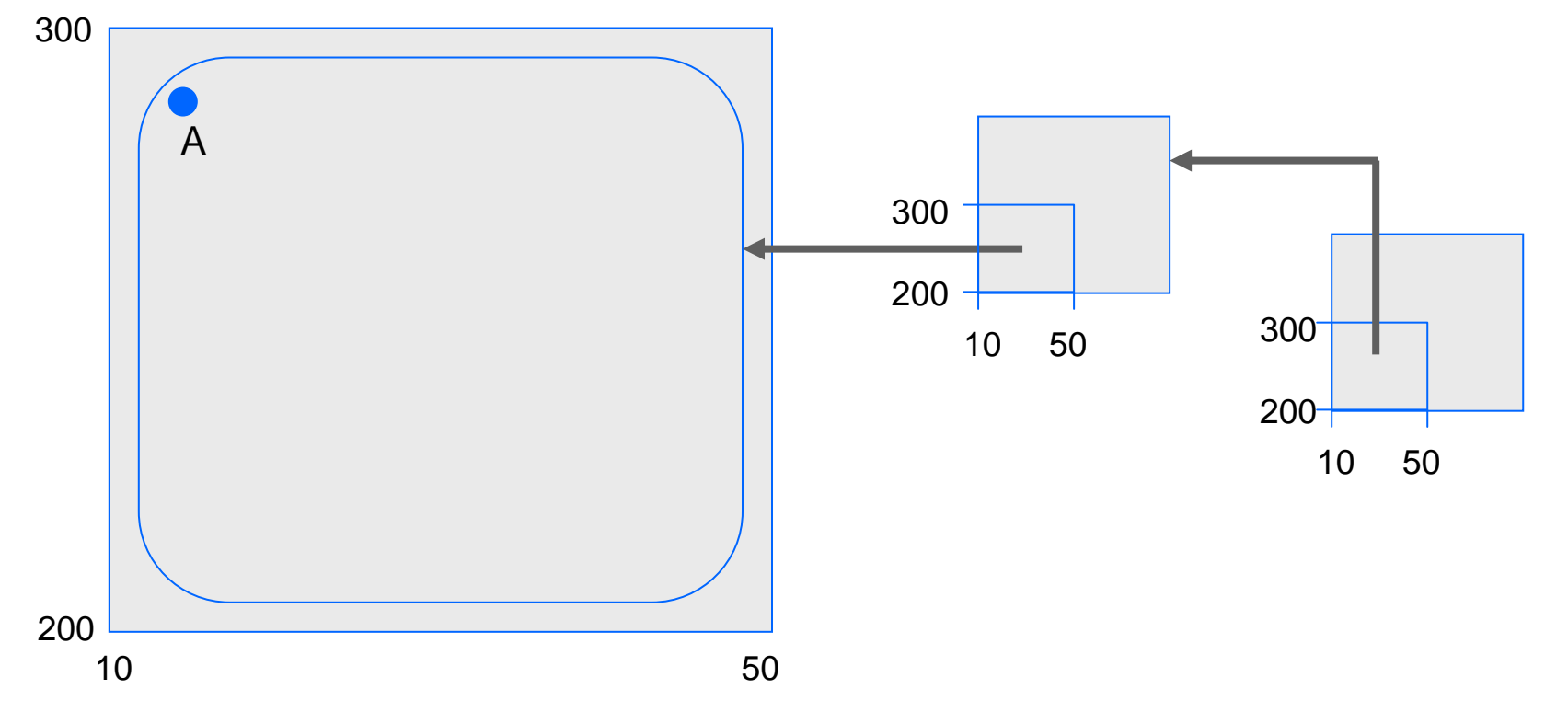

Insert C=[45 / 270]

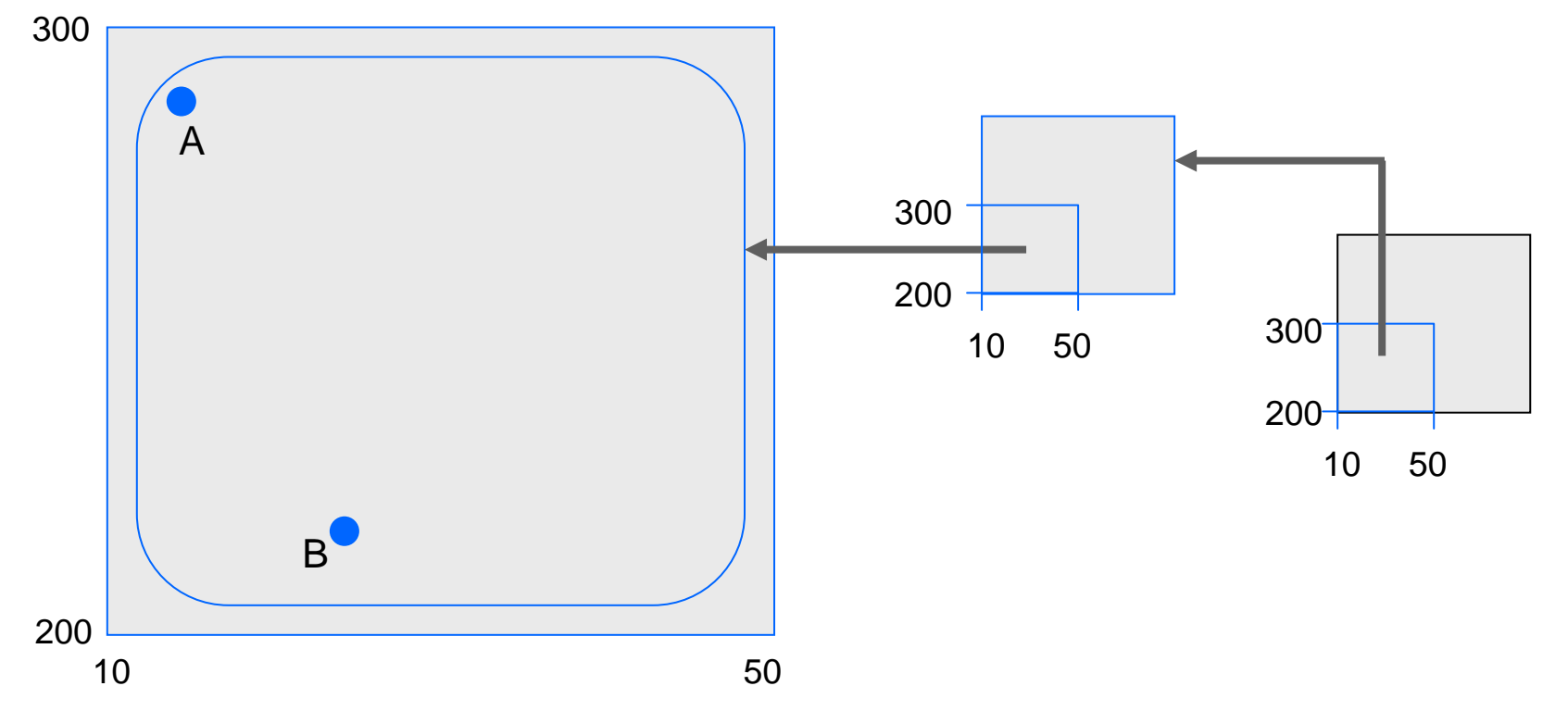

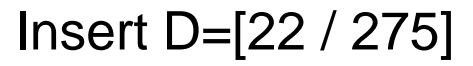

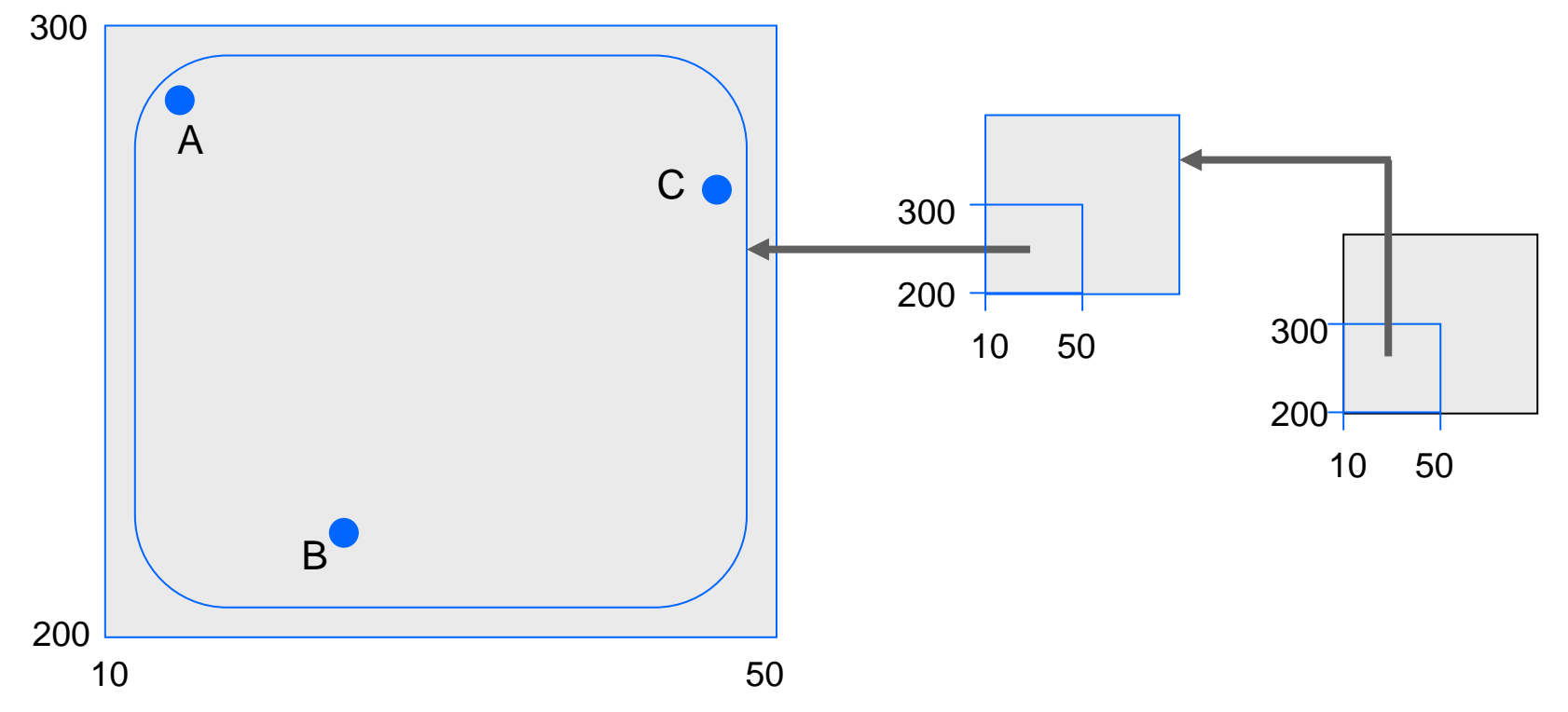

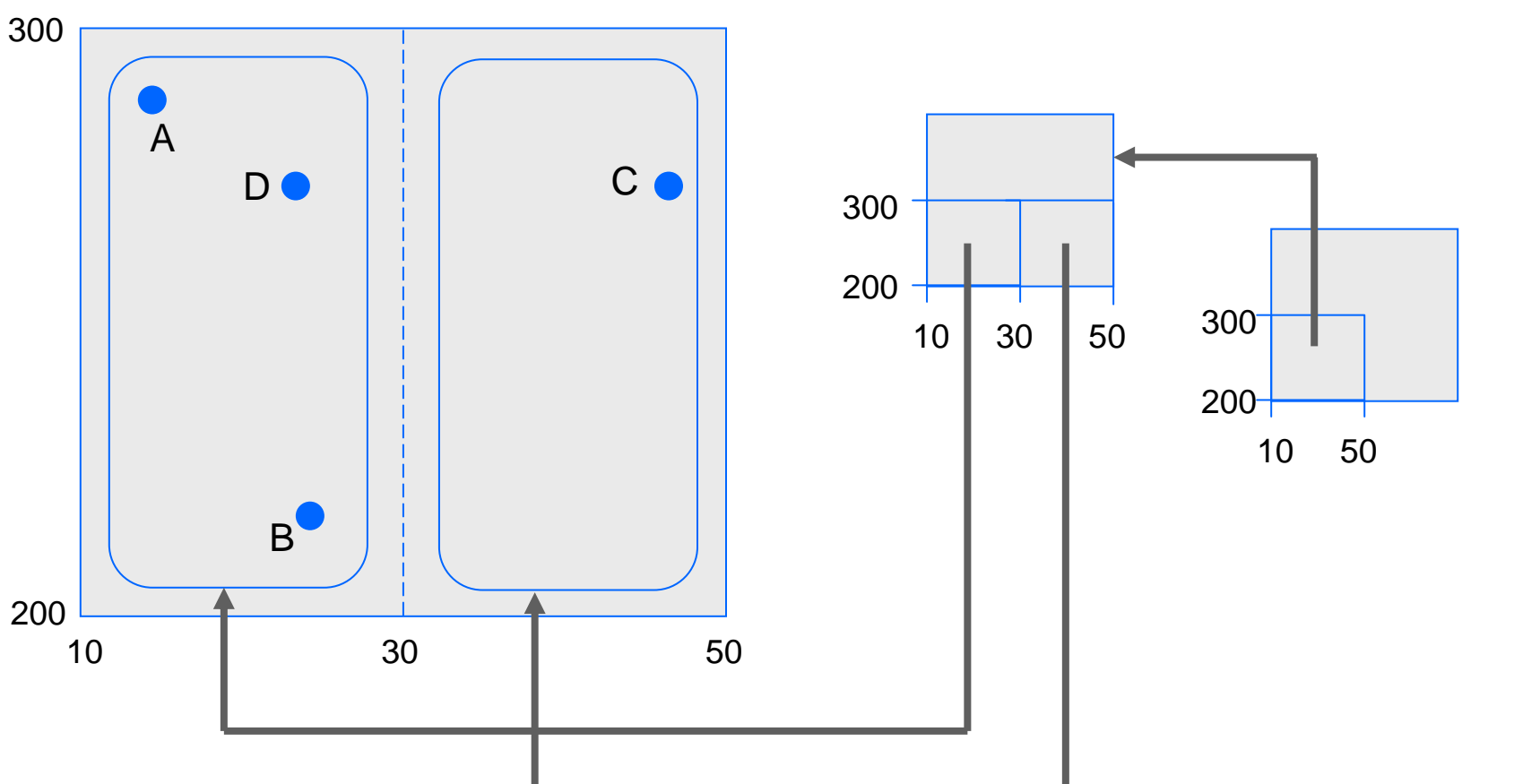

Insert E=[24 / 260]

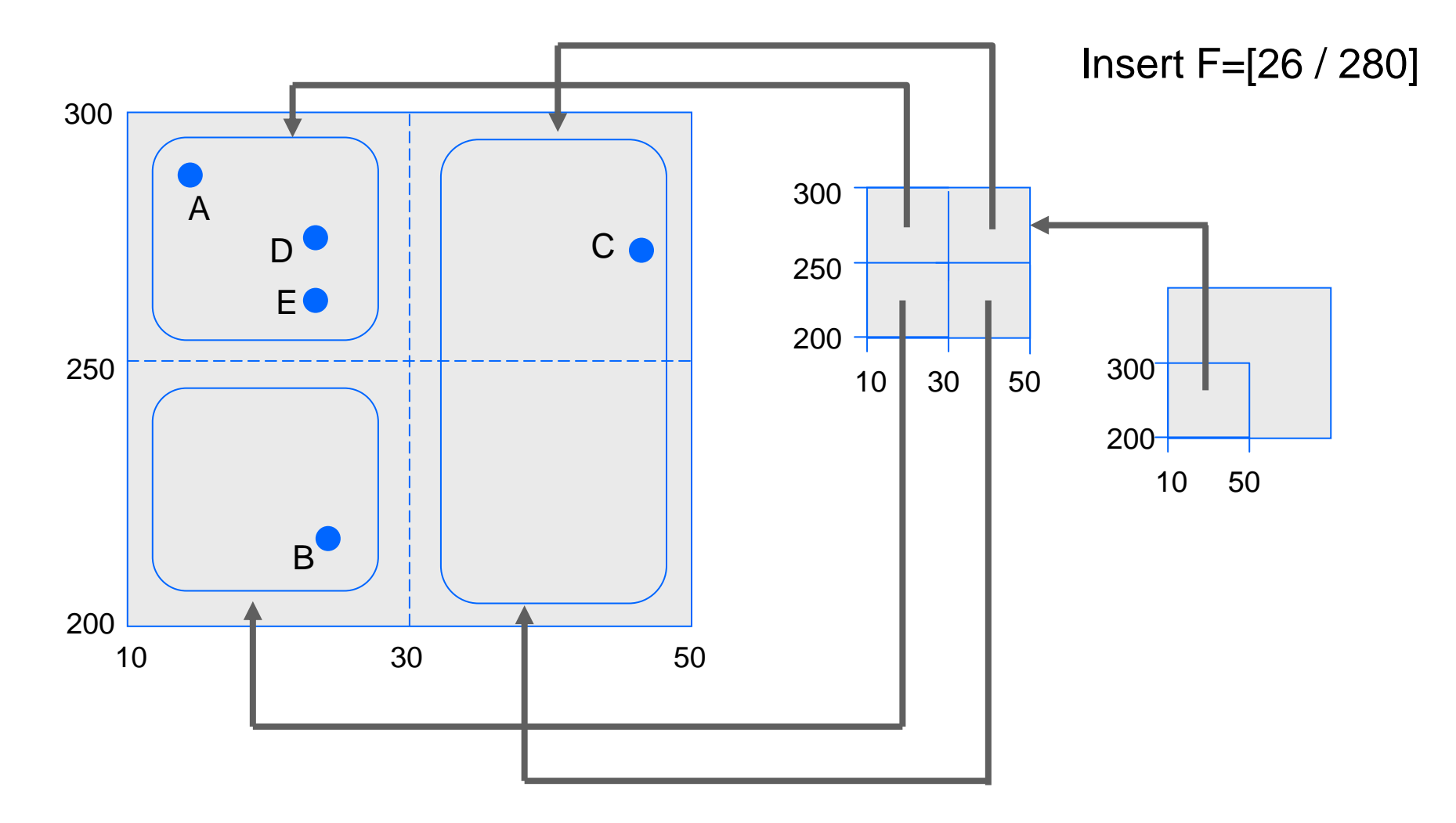

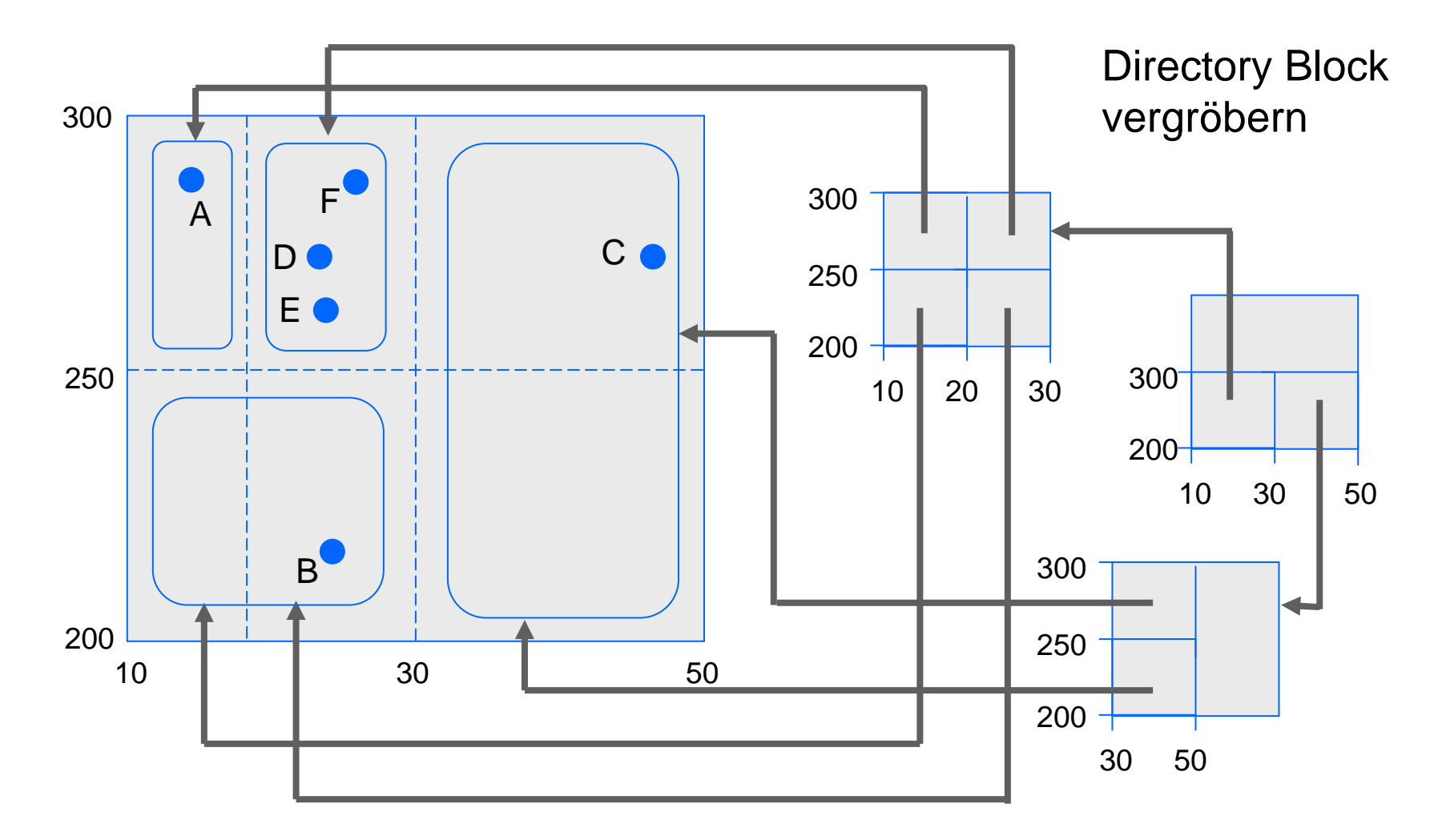

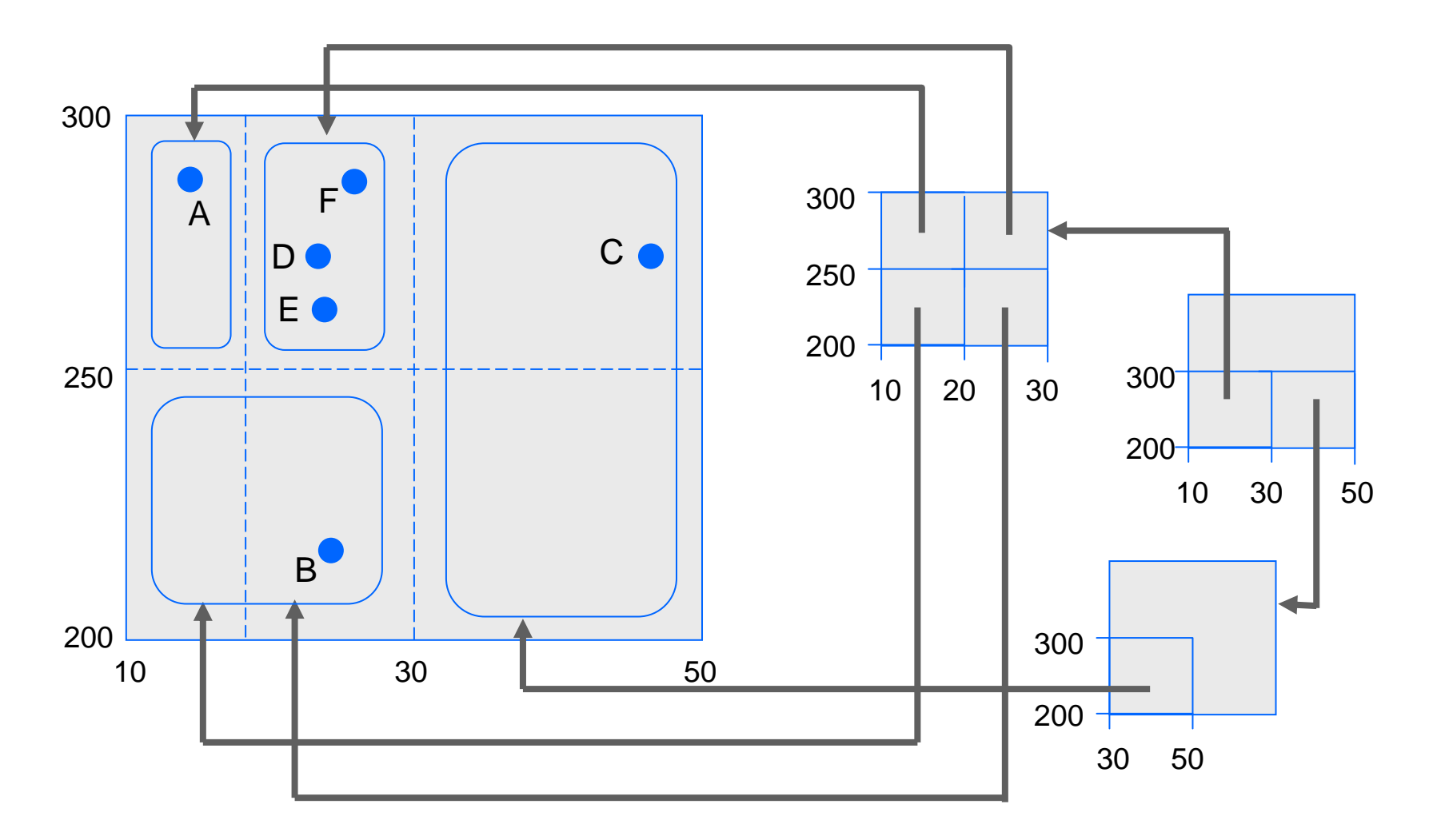

### Vereinigung von Regionen

bei zu geringer Bucketauslastung:

- Benachbarte Regionen vereinigen
- Vereinigung muß Rechteck ergeben

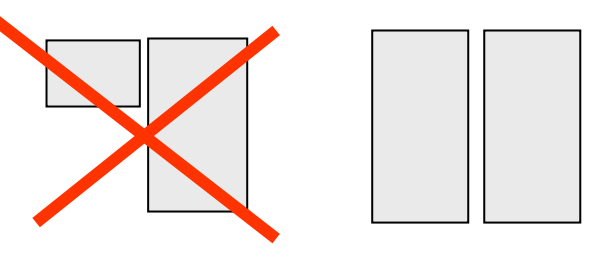

Vereinigung wird ausgelöst

- wenn Bucket < 30 % Auslastung
- wenn vereinigtes Bucket < 70 % Auslastung

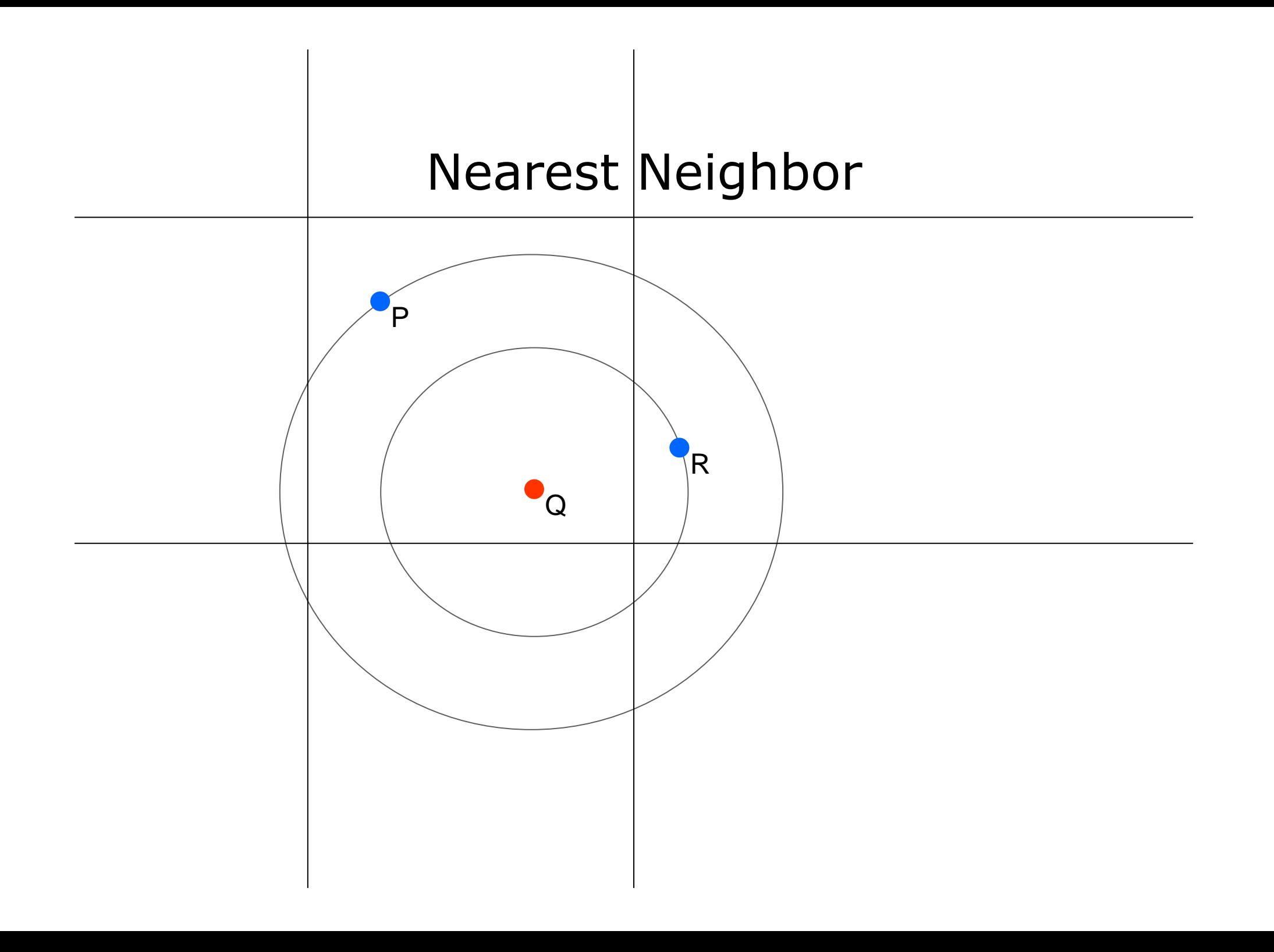

# Verwaltung von geometrischen Objekten

Grid File unterstützt Range-Query

bisher: k Attribute Jetzt: k-dimensionale Punkte

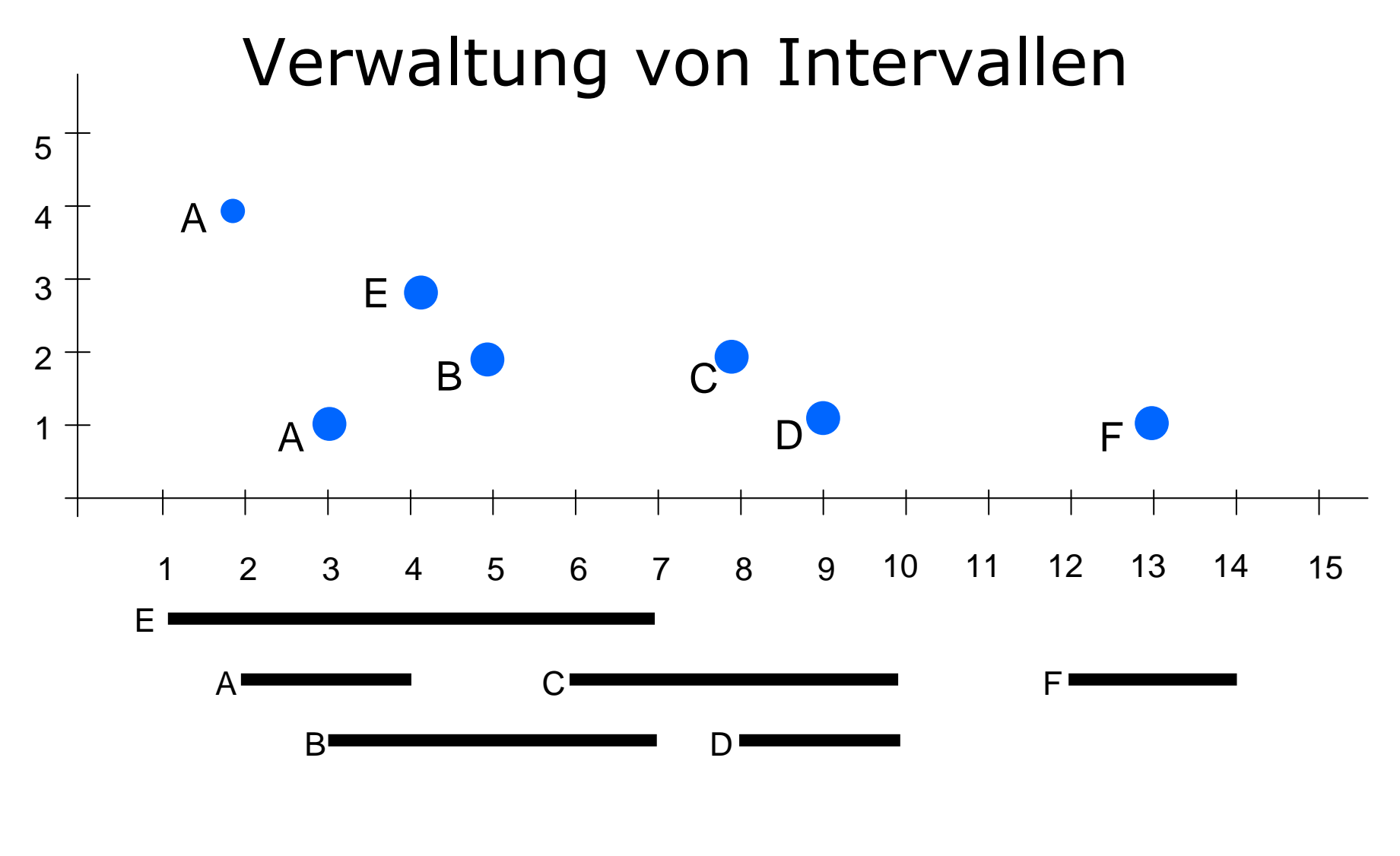

[Anfang / Ende] Besser: [Mittelpunkt / halbe Länge]

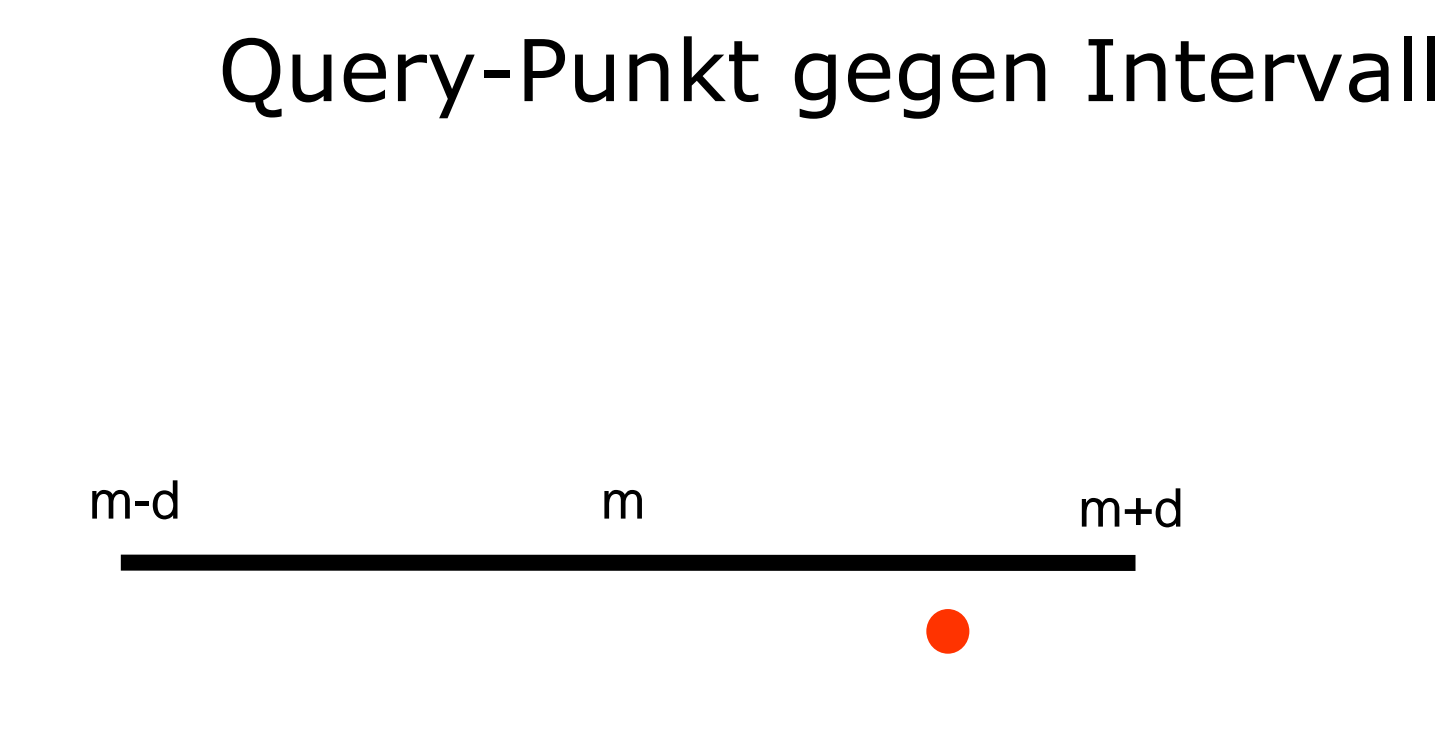

Punkt p liegt im Intervall mit Mitte m und halber Länge d ⇔ m-d  $\leq$  p  $\leq$  m+d

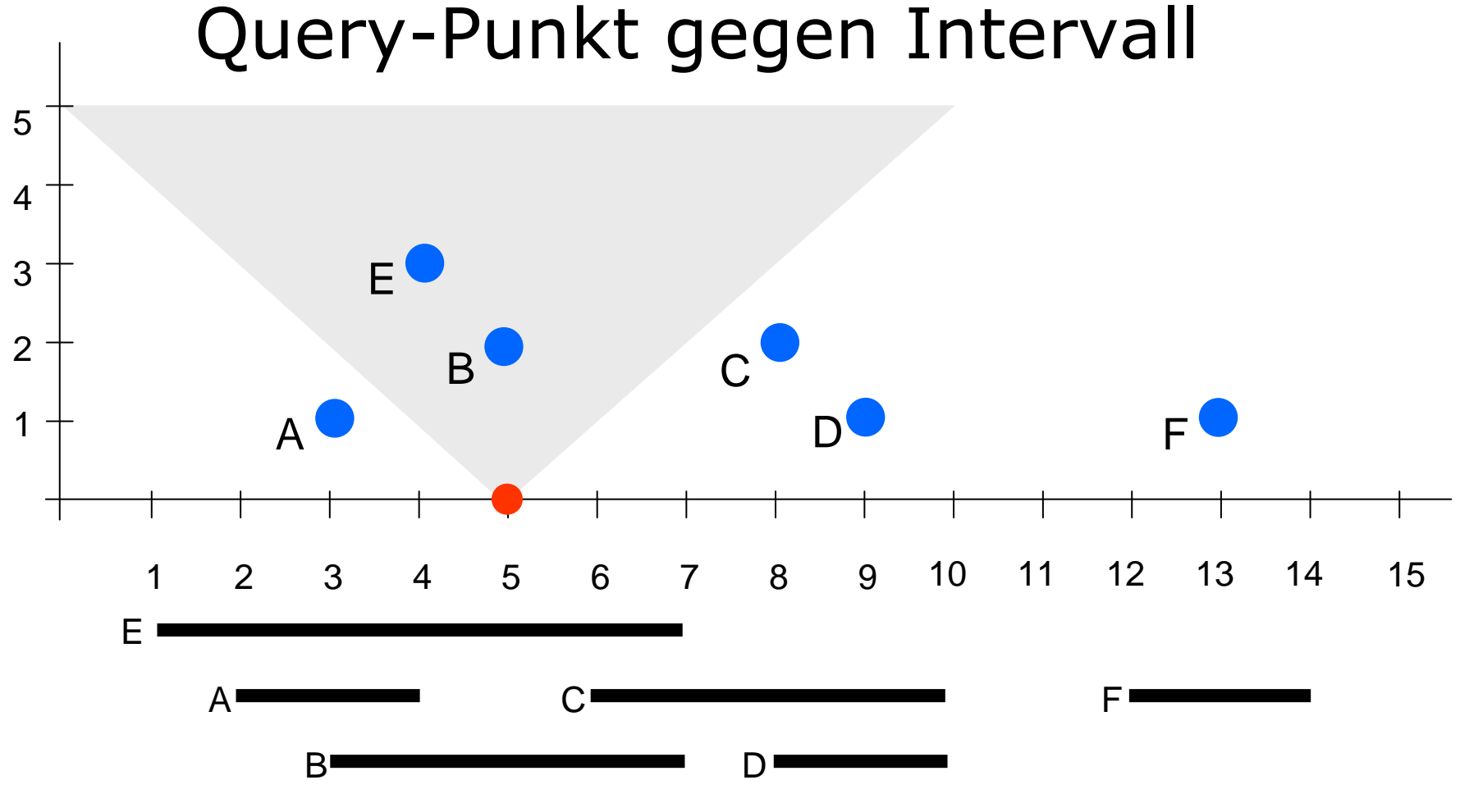

Punkt p liegt im Intervall mit Mitte m und halber Länge d ⇔

p=5 ⇒ m-d ≤ 5 ≤ m+d m-d  $\leq$  p  $\leq$  m+d

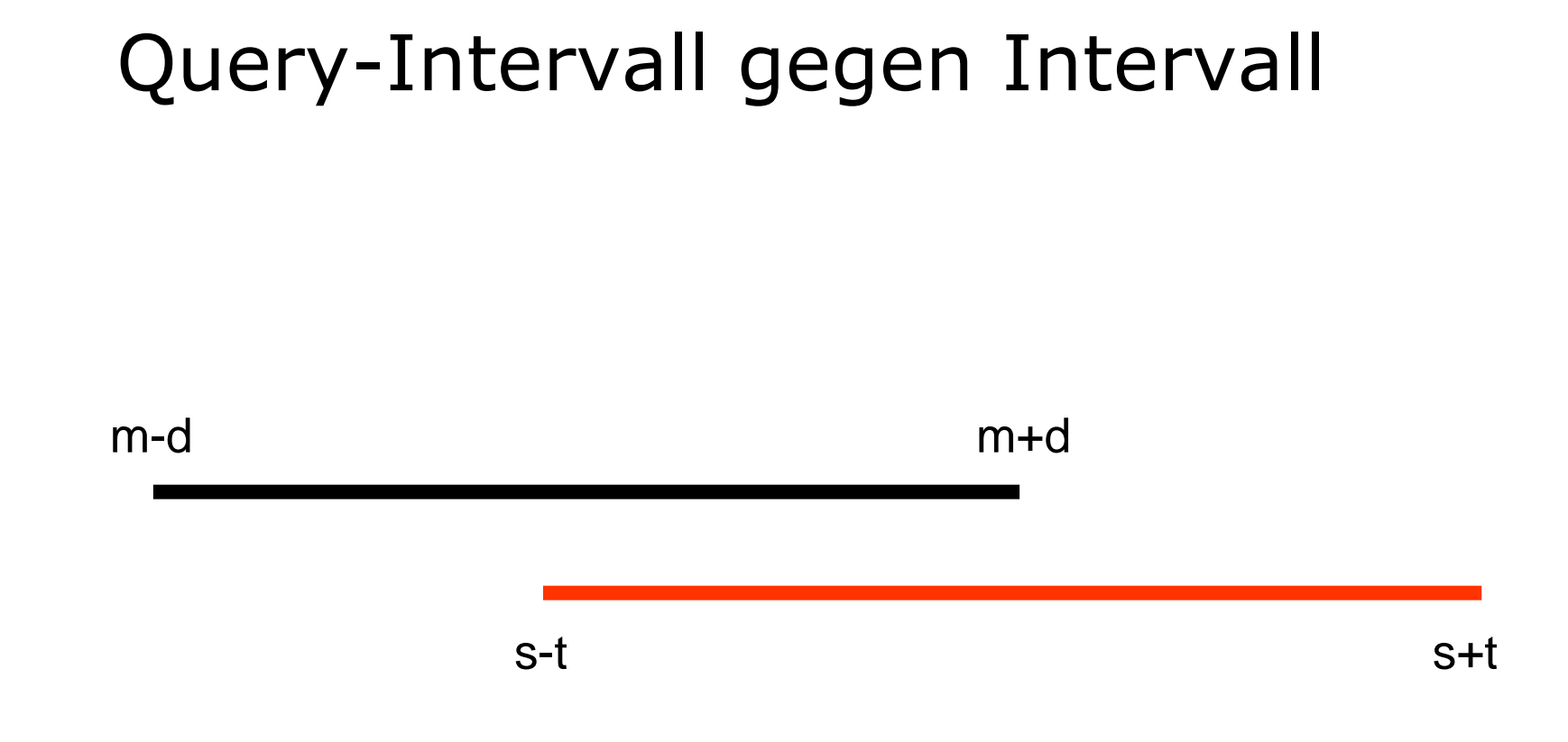

Intervall mit Mitte s und halber Länge t schneidet Intervall mit Mitte m und halber Länge d

```
m-d \leq s+t \, und s-t \leq m+d \,
```
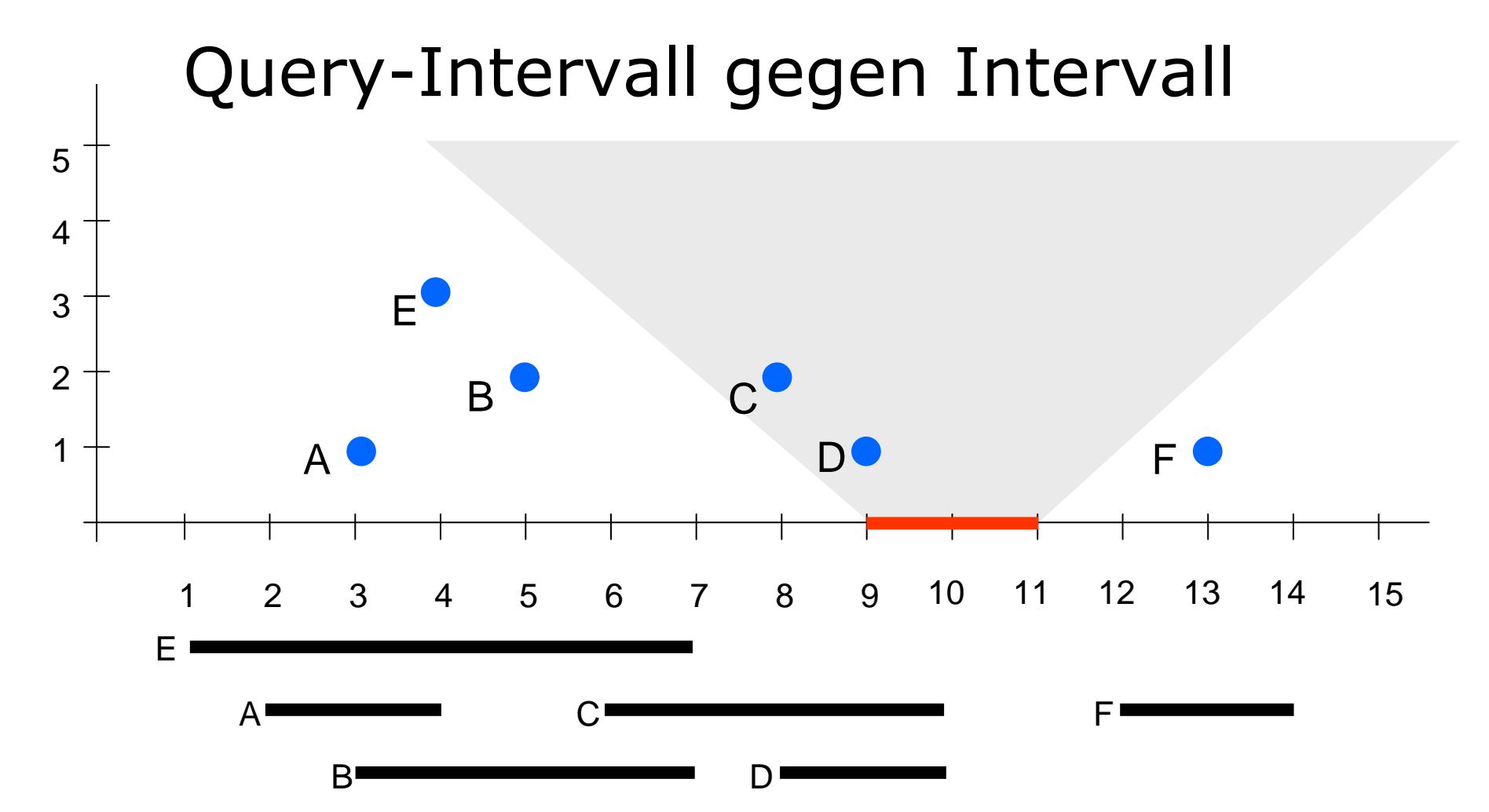

Intervall mit Mitte s und halber Länge t schneidet Intervall mit Mitte m und halber Länge d

m-d ≤ s+t und s-t ≤ m+d s=10, t=1 ⇒ m-d ≤ 11 und 9 ≤ m+d

# Query-Rechteck gegen Rechteck

Stelle Rechteck durch vierdimensionalen Punkt dar

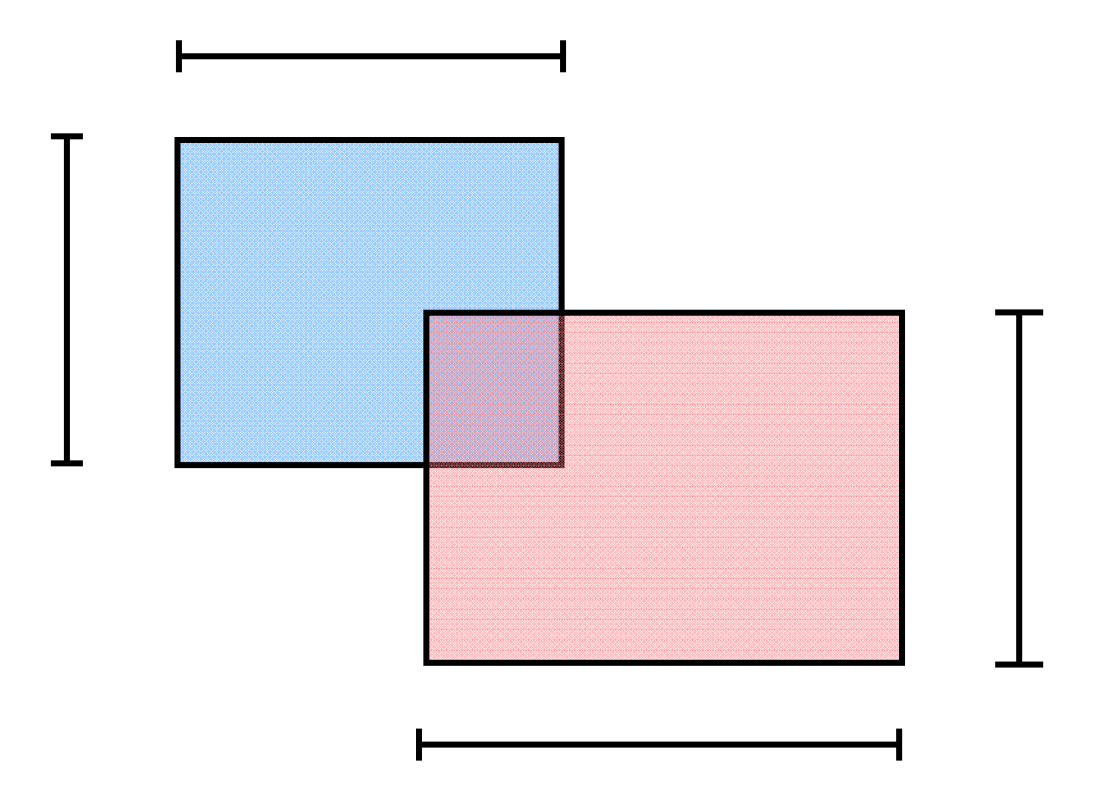